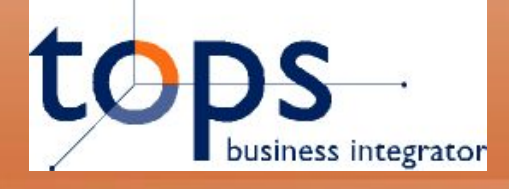

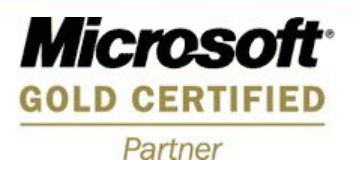

### **TopS BI DocHouse™**

Сделать документы доступными

АКСИОМА УСПЕХА: СОВРЕМЕННЫЕ МЕТОДЫ УПРАВЛЕНИЯ БИЗНЕСОМ

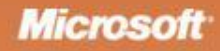

## tol

#### **Зачем?....**

*«Поиск документа всё чаще сводится к поиску человека, который знает, где нужный документ лежит!» Было замечено…*

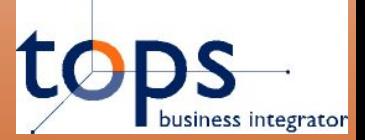

#### 0. Оглавление

- Цели
- **Архитектура**
- Работа с Системой -**DocHouse Workflow**
- Работа с Системой -**DocHouse Storage**
- Примеры внедрений
- Варианты развития
- Итог

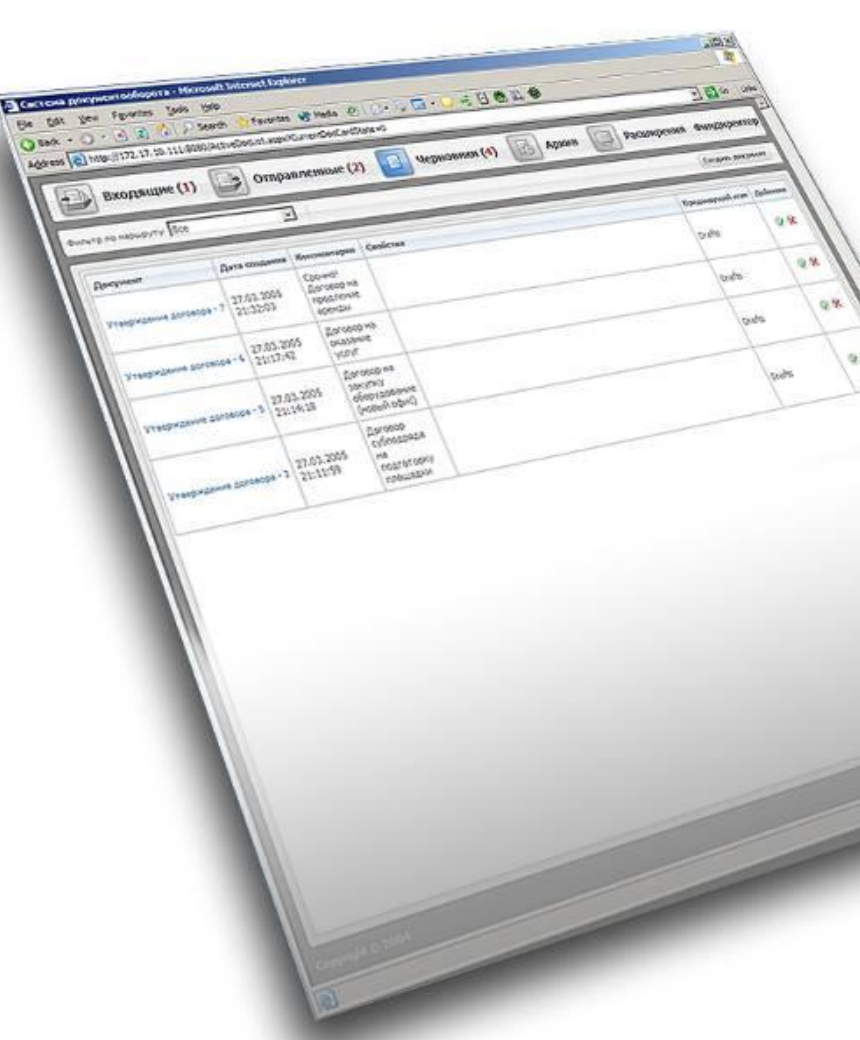

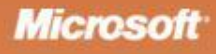

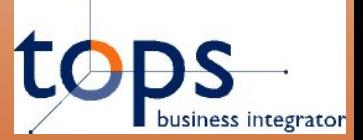

#### **1. Цели**

**Линейка продуктов DocHouse предназначена для автоматизации документооборота любой организации и может использоваться как в рамках небольшого отдела, так и всей организации.**

- Сокращение затрат на обработку и поиск документов
- ⬥ Централизованное хранение документов
- ⬥ Унификация документов и процедур
- ⬥ Обеспечение контроля исполнения
- ⬥ Преемственность принципов «бумажного» документооборота
- ⬥ Динамическая рубрикация: персональная, общая
- ⬥ Поиск: по контексту и атрибутам
- ⬥ Версионный контроль: ручной, автоматический
- ⬥ Персонифицированная ответственность
- ⬥ Простота и удобство интерфейсов

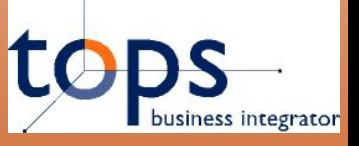

#### **Требования к современным системам**

**Современный подход к выбору Системы документооборота предполагает одновременный учёт сразу нескольких важных критериев при оценке таких систем**

- ⬥ Обеспечение требований делопроизводства, согласование, утверждение и контроль исполнения документов
- Автоматические рассылки уведомлений и напоминаний
- Ведение персонифицированной истории работы с документами
- Интеграция с Microsoft Office и корпоративными приложениями
- Средства групповой работы с документами и проектами
- ⬥ Простота работы с системой для конечного пользователя, легкость обслуживания системы и низкая стоимость владения
- Реализация на web-технологиях

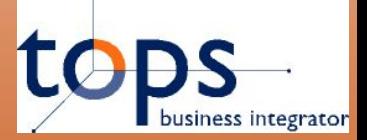

#### **Немного статистики**

**По данным статистических исследований, осуществленных компанией «PayBot LLC» на основе реальных проектов по внедрению систем электронного документооборота, средний процент рабочего времени, которое сотрудники офиса тратят:**

- ⬥ на поиск и ожидание поступления документов **20%**
- ⬥ на согласование и утверждение документов **20%**
- ⬥ на передачу документов между подразделениями **10%**
- ⬥ на подготовку стандартных отчетов о движении документов **10%**

**Итого:60%**

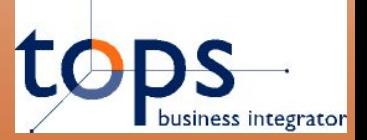

#### **Немного статистики**

**СЭД может экономить больше половины рабочего времени**  сотрудников офисов, работающих с документами **договорами, счетами, накладными, письмами, ордерами и т.п.** 

**Кроме этого, время, проводимое сотрудниками вне офиса, СЭД позволяет «конвертировать» в рабочее время за счёт возможности удаленной работы с документами как через web-браузер**

- на поиск документов тратятся не часы, а секунды или минуты;
- ⬥ процесс согласования и утверждения документов становится прозрачен и происходит в режиме реального времени
- ⬥ время на передачу документов между подразделениями не тратится вообще

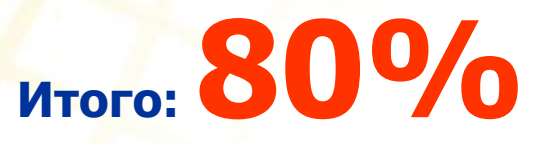

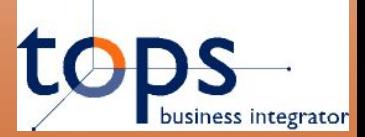

**Немного математики**

### **Экономия рабочего времени = 60% х 80% = 48%**

**8** 

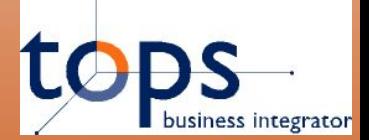

### 2. Архитектура TopS BI DocHouse

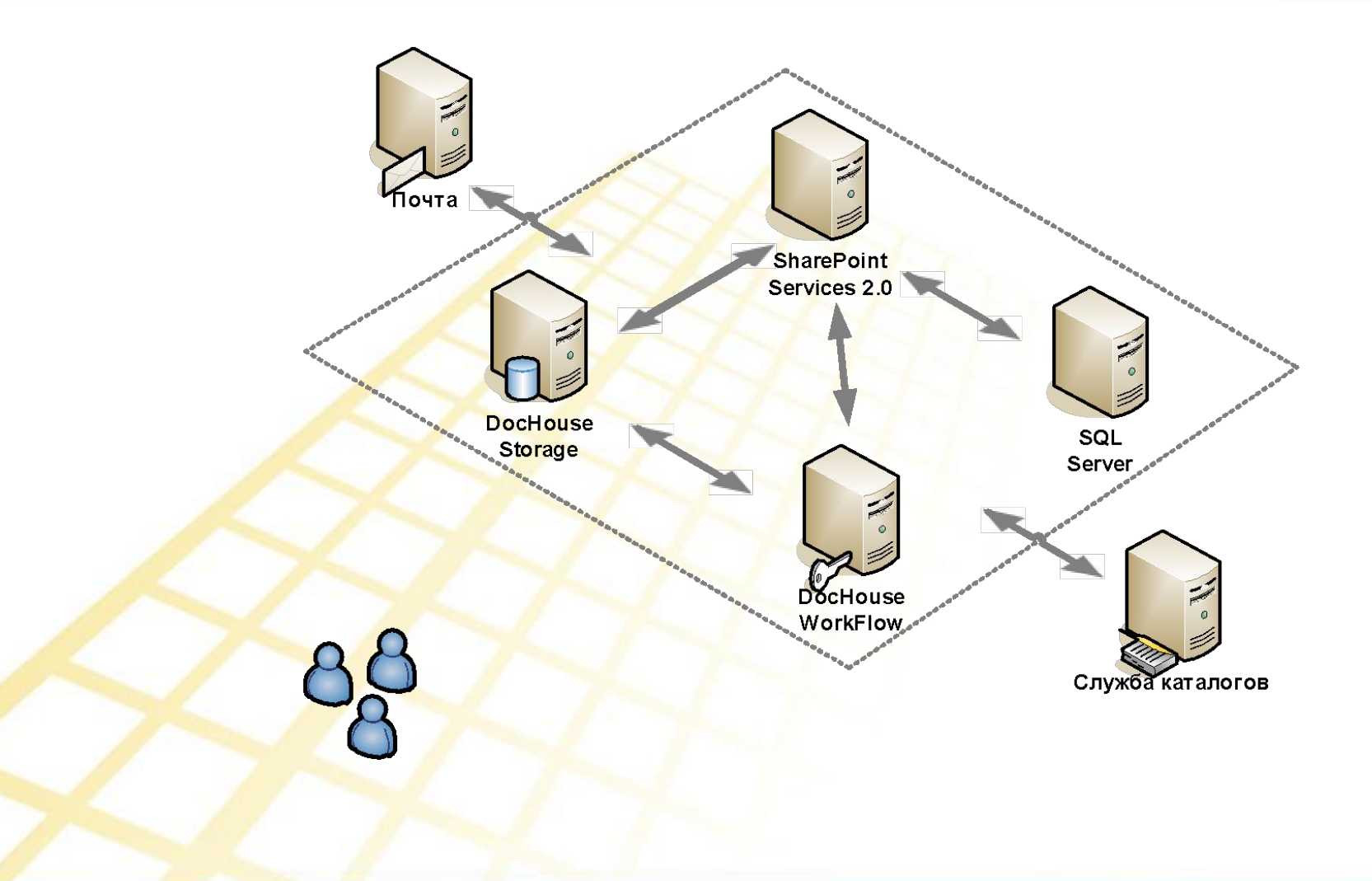

**Microsoft** 

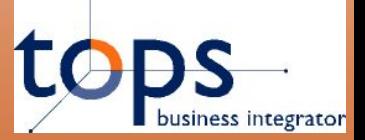

#### **Компоненты TopS BI DocHouse**

#### Компоненты Систем, входящих в линейку продуктов **TopS BI DocHouse:**

- **Microsoft SharePoint** 
	- единая точка входа для всех пользователей
	- технологическая площадка
	- для хранения, версионного контроля, поиска и т.д.
	- права доступа
	- интеграция с Microsoft Office
- **Microsoft SQL Server 2000** 
	- физическое хранение
	- индексация и поиск информации
- **Microsoft Active Directory** 
	- управление пользователями

**Microsoft** 

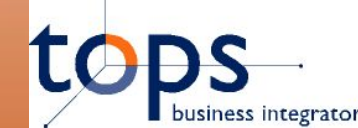

### **Работа с Системой TopS BI DocHouse WorkFlow**

### **Работа с Системой TopS BI DocHouse WorkFlow**

**11** 

АКСИОМА УСПЕХА: СОВРЕМЕННЫЕ МЕТОДЫ УПРАВЛЕНИЯ БИЗНЕСОМ

#### **TO 3. Работа с Системой – DocHouse WorkFlow**

**Для работы с Системой TopS BI DocHouse WorkFlow не требуется установка дополнительного программного обеспечения:** 

Разработка маршрутов обработки документов -

**Microsoft<sup>T</sup></u>**ffice Visio

**Microsoft Office InfoPath** 

Разработка карточки документа –

Работа с Системой TopS BI DocHouse WorkFlow -

**Microsoft Integrate Explorer** 

Работа с документами Системы -

**Microsoft <u>Office</u>** System

## **DocHouse WorkFlow – Разработка маршрута**

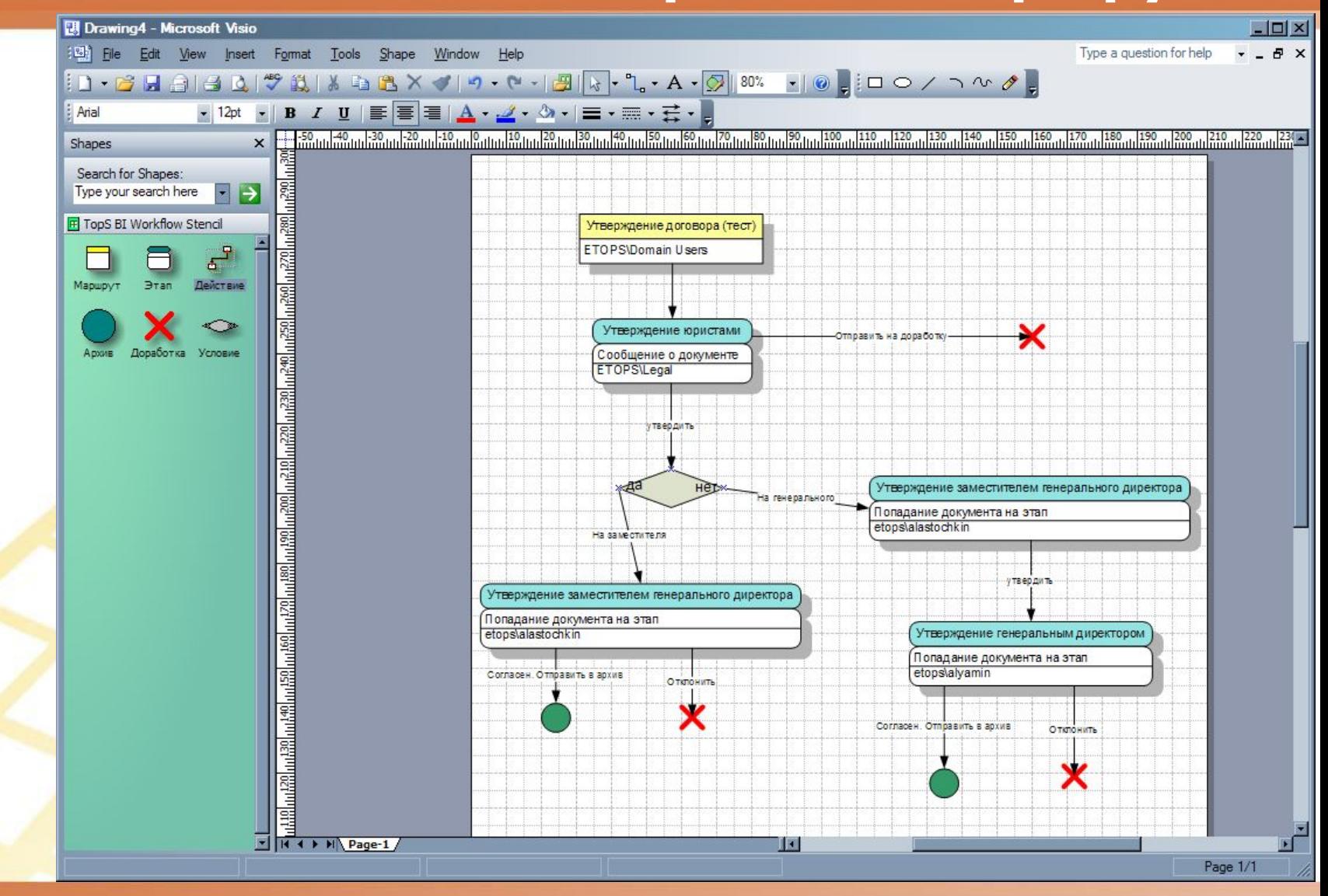

АКСИОМА УСПЕХА: СОВРЕМЕННЫЕ МЕТОДЫ УПРАВЛЕНИЯ БИЗНЕСОМ

#### **Microsoft**

**LO** 

### **DocHouse WorkFlow – Разработка карточки**

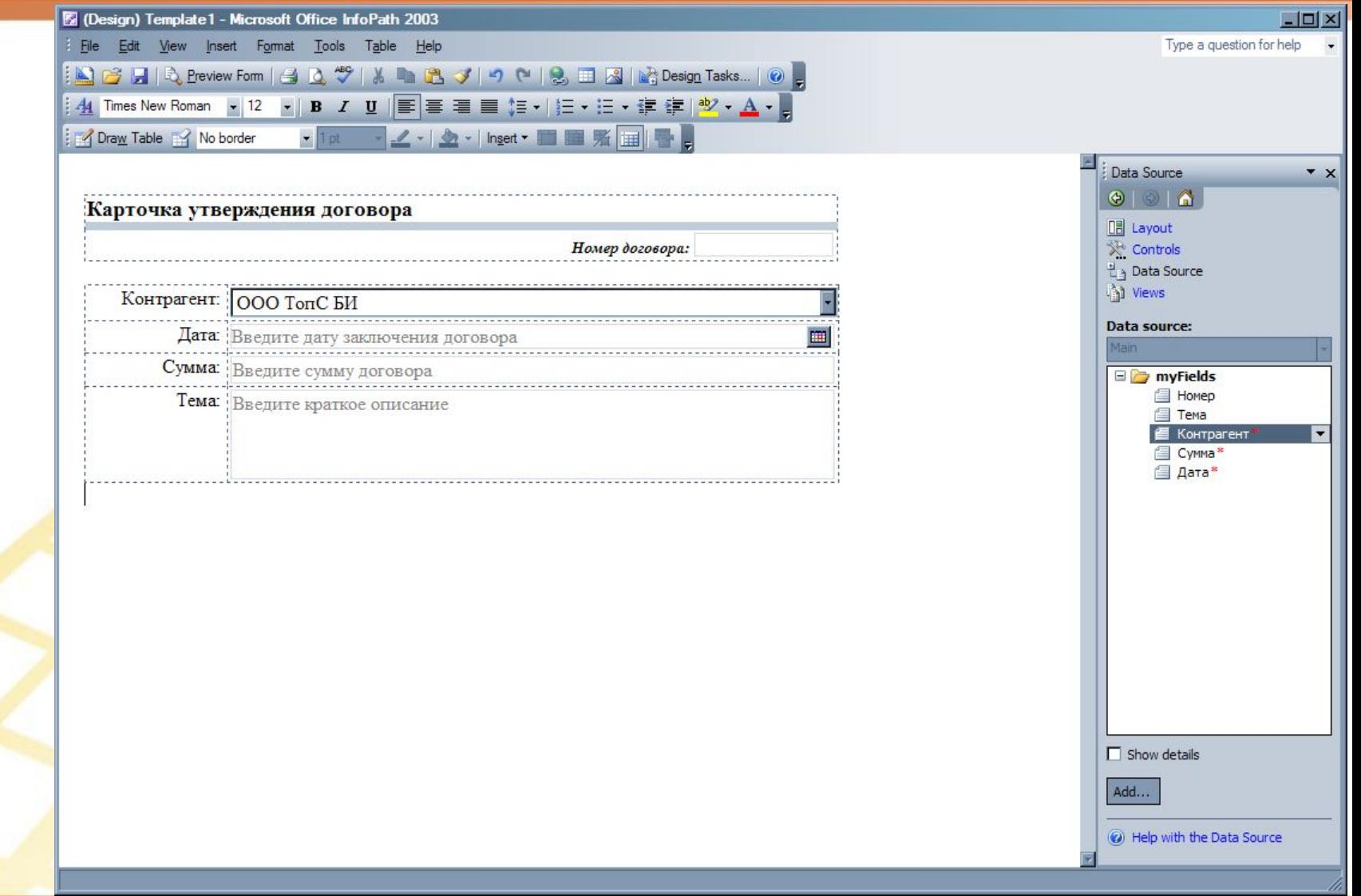

АКСИОМА УСПЕХА: СОВРЕМЕННЫЕ МЕТОДЫ УПРАВЛЕНИЯ БИЗНЕСОМ

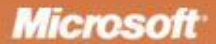

tops

# **DocHouse WorkFlow – Работа пользователя**

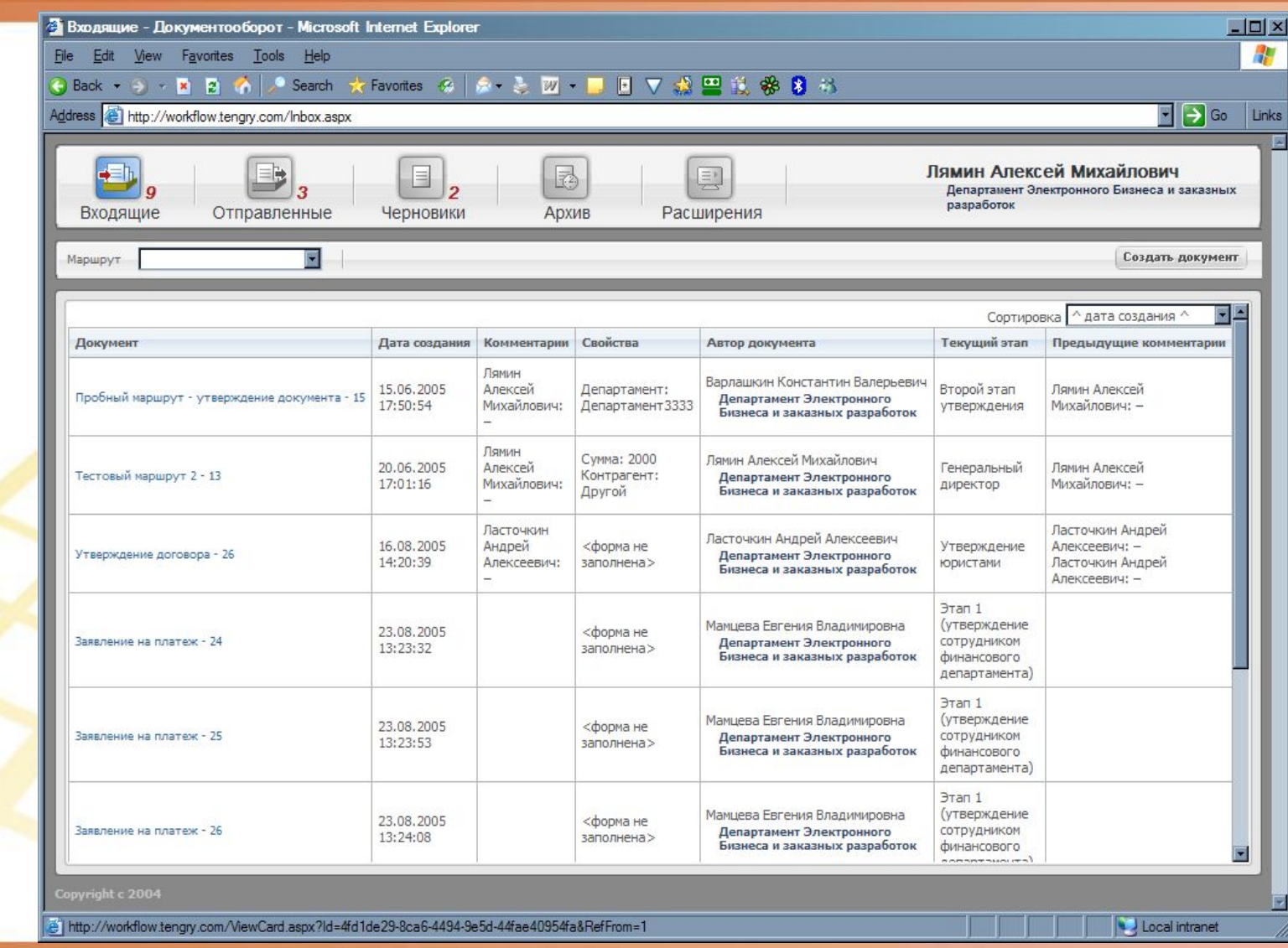

**Microsoft** 

### **DocHouse WorkFlow – Работа пользователя**

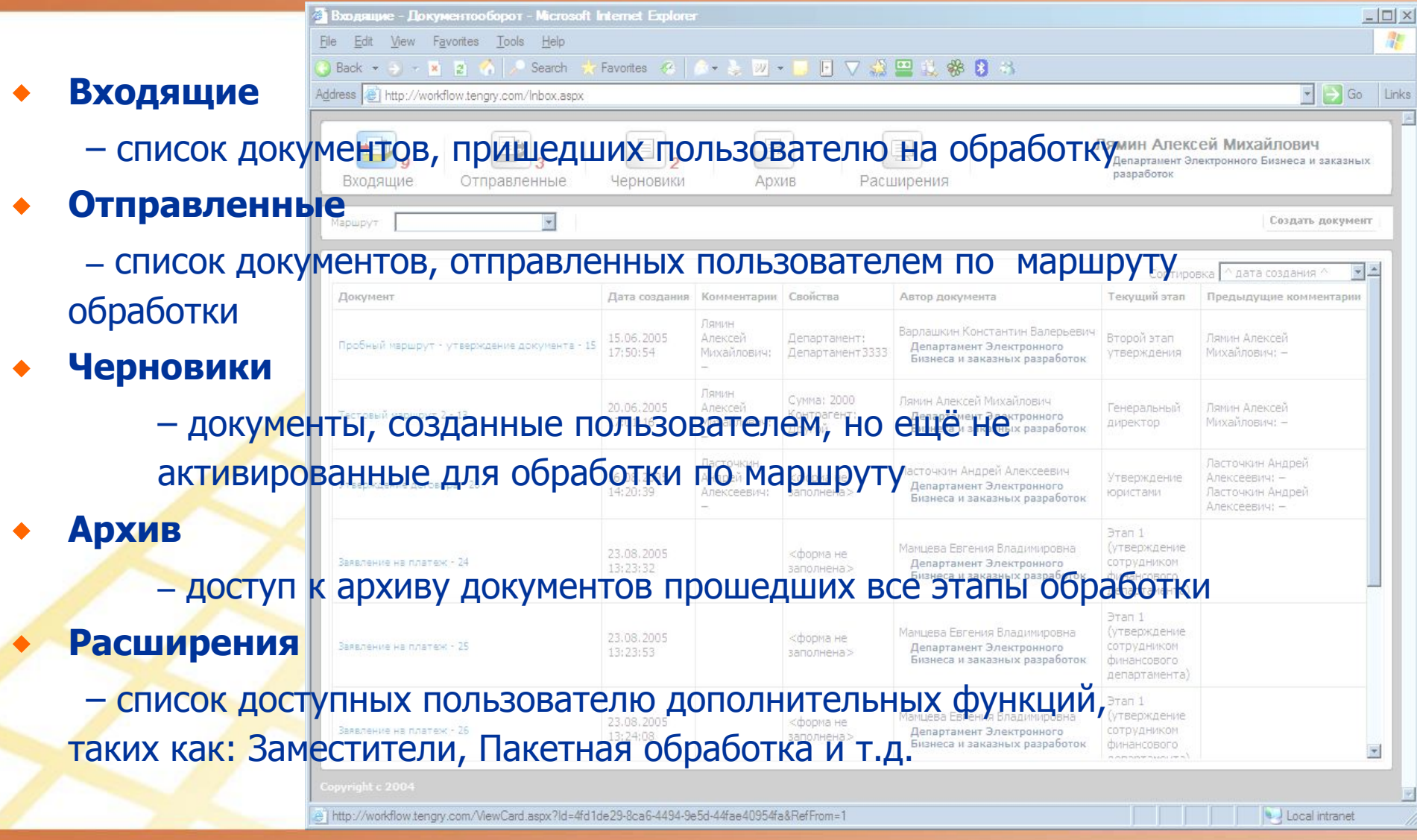

АКСИОМА УСПЕХА: СОВРЕМЕННЫЕ МЕТОДЫ УПРАВЛЕНИЯ БИЗНЕСОМ

## business integrator

#### **DocHouse WorkFlow - Просмотр свойств**

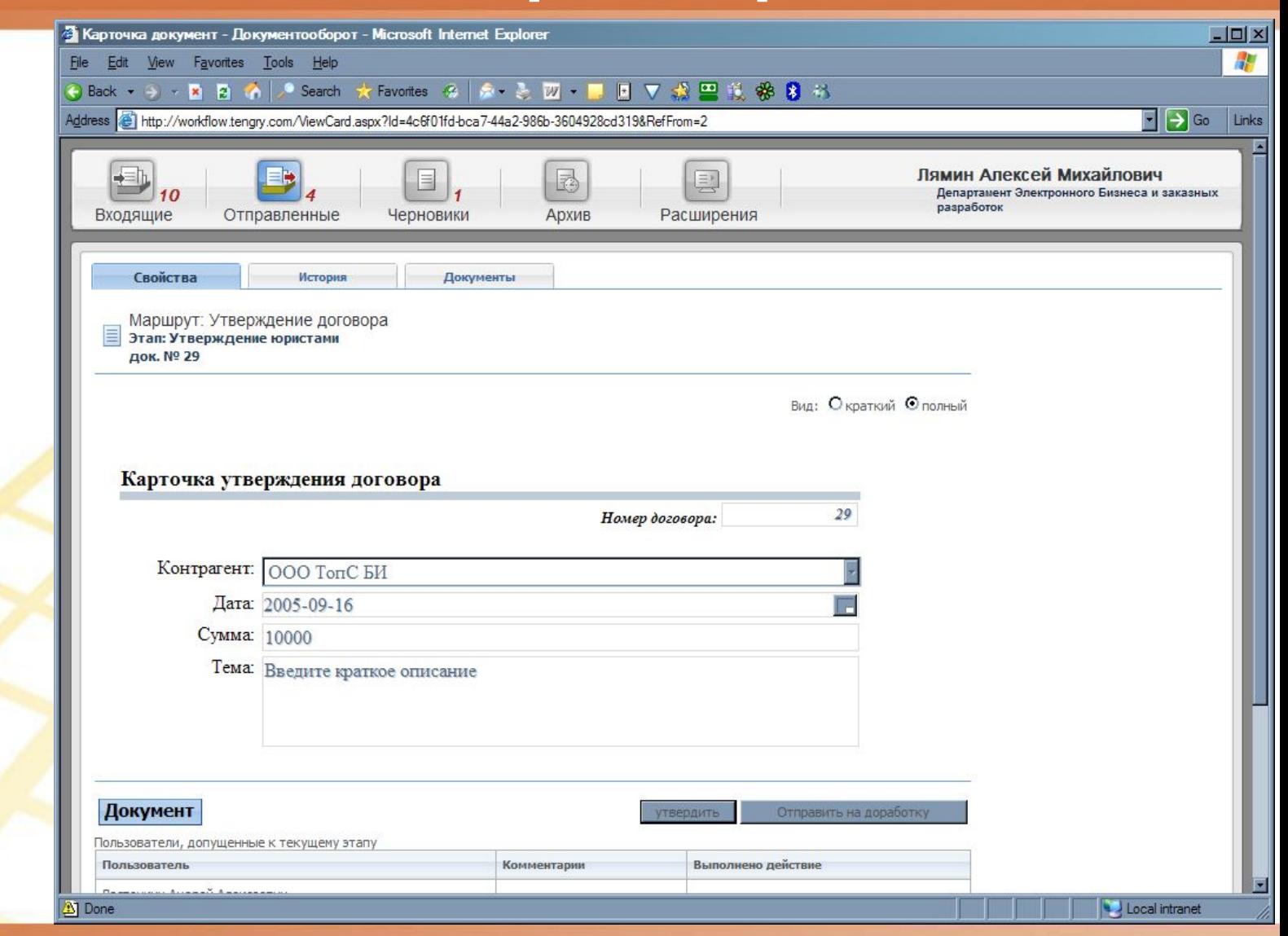

#### АКСИОМА УСПЕХА: СОВРЕМЕННЫЕ МЕТОДЫ УПРАВЛЕНИЯ БИЗНЕСОМ

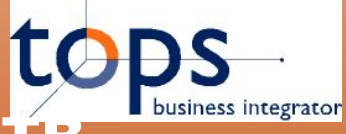

**Microsoft** 

### **DocHouse WorkFlow – Просмотр свойств**

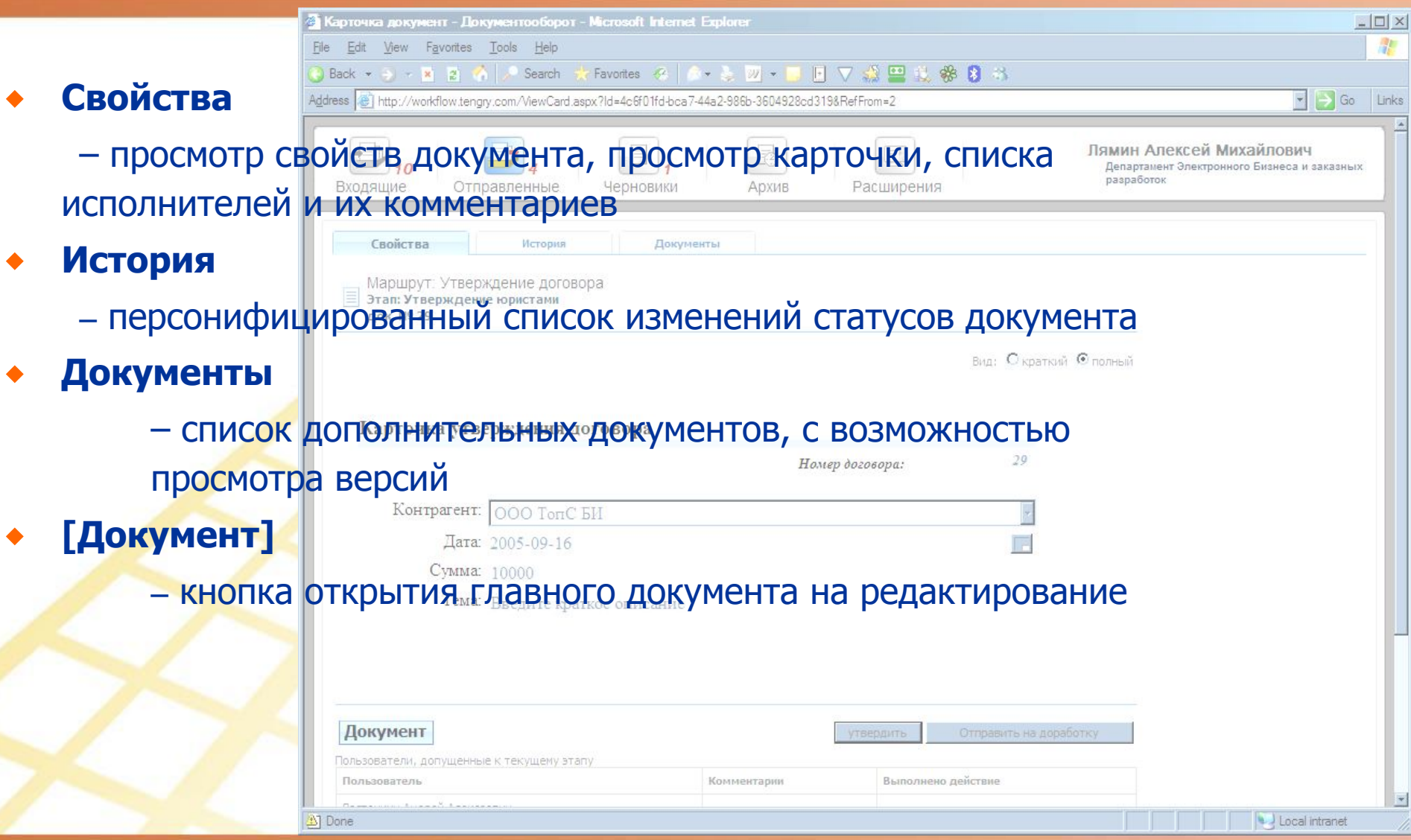

АКСИОМА УСПЕХА: СОВРЕМЕННЫЕ МЕТОДЫ УПРАВЛЕНИЯ БИЗНЕСОМ

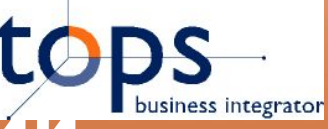

#### DocHouse WorkFlow - Просмотр истории

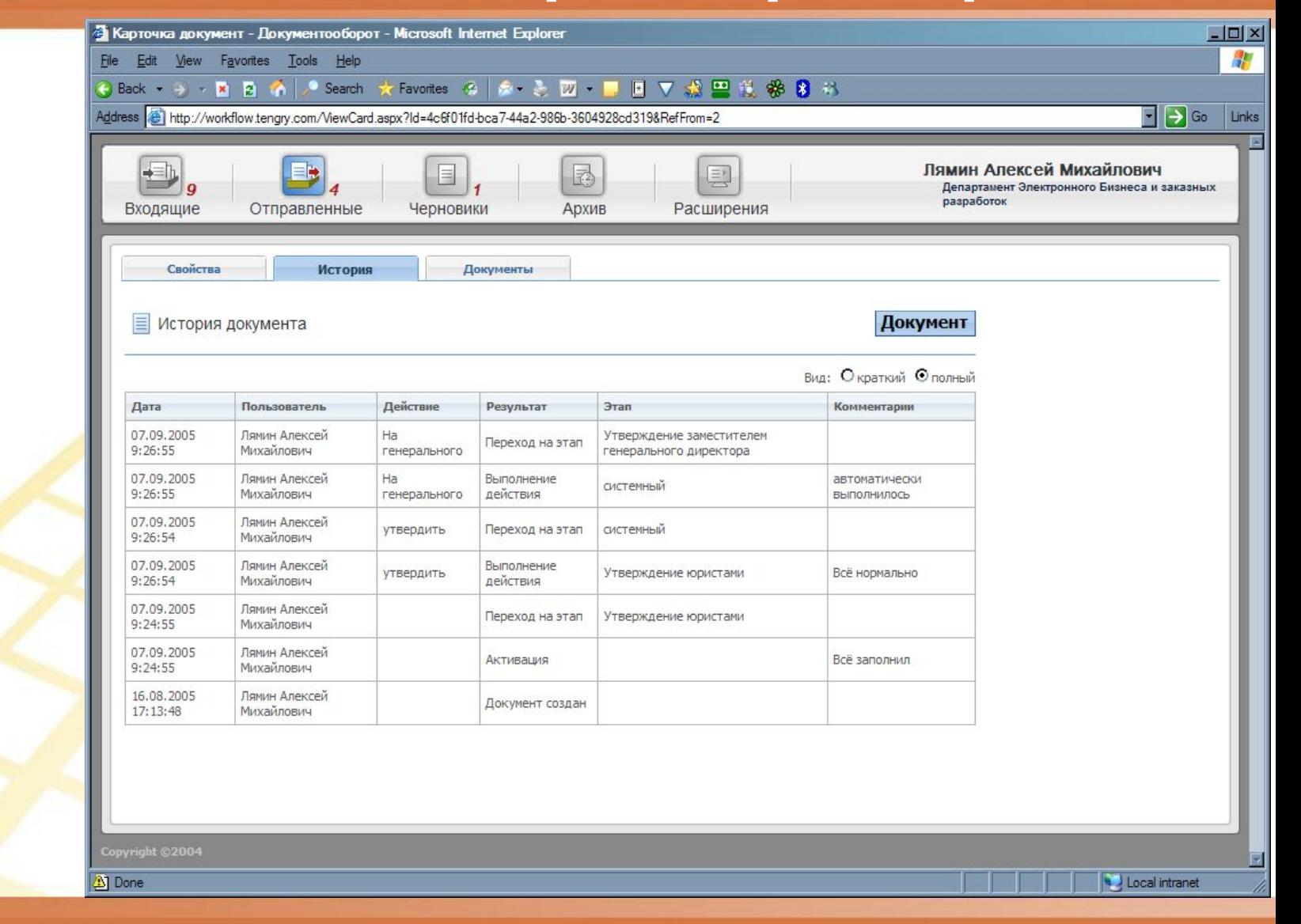

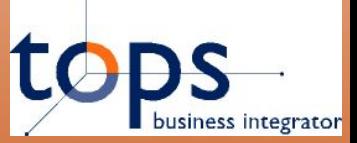

#### **DocHouse WorkFlow – Расширения**

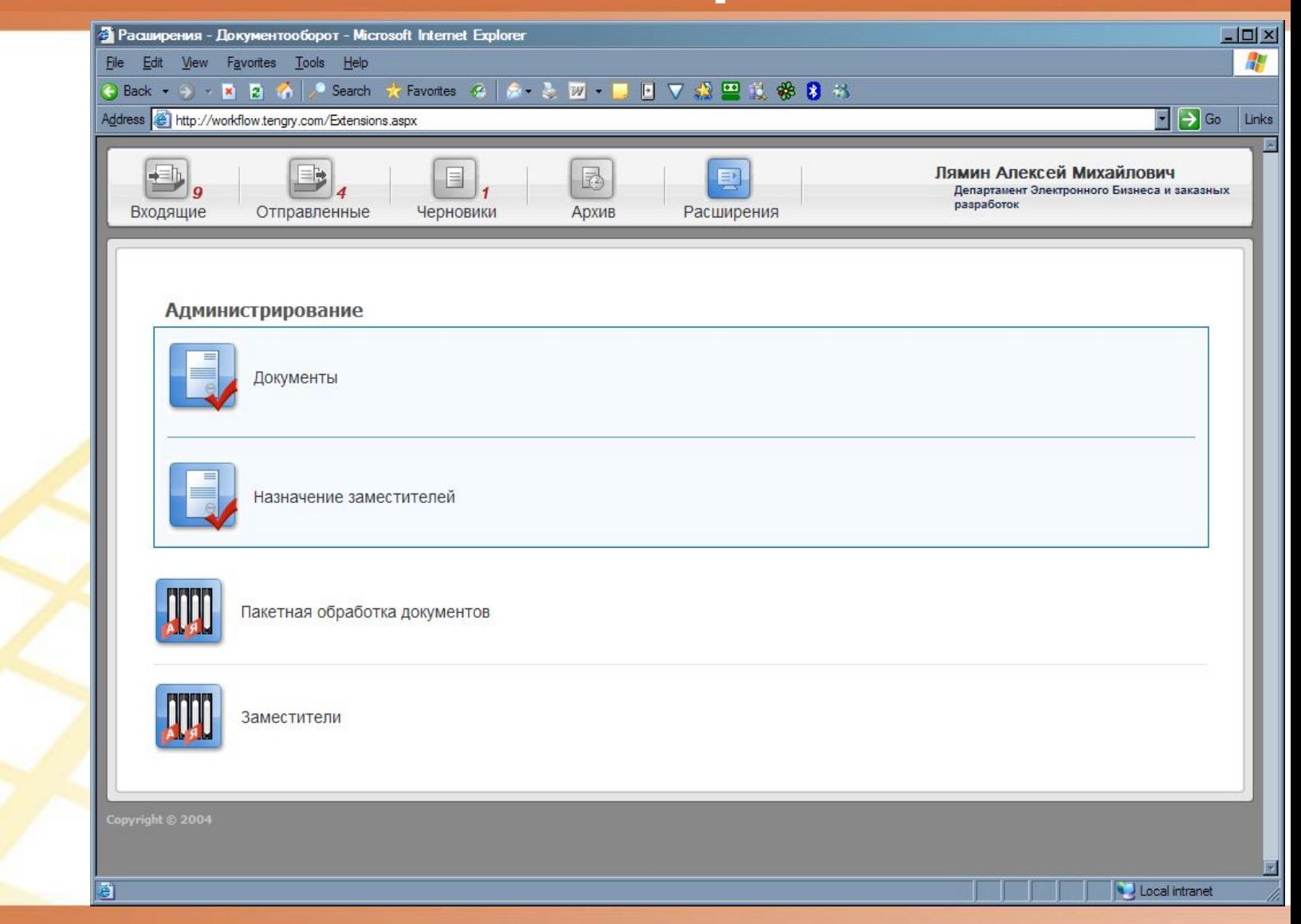

АКСИОМА УСПЕХА: СОВРЕМЕННЫЕ МЕТОДЫ УПРАВЛЕНИЯ БИЗНЕСОМ

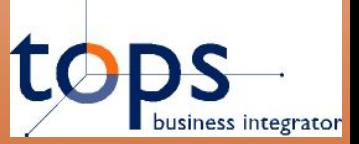

#### **DocHouse WorkFlow – Расширения**

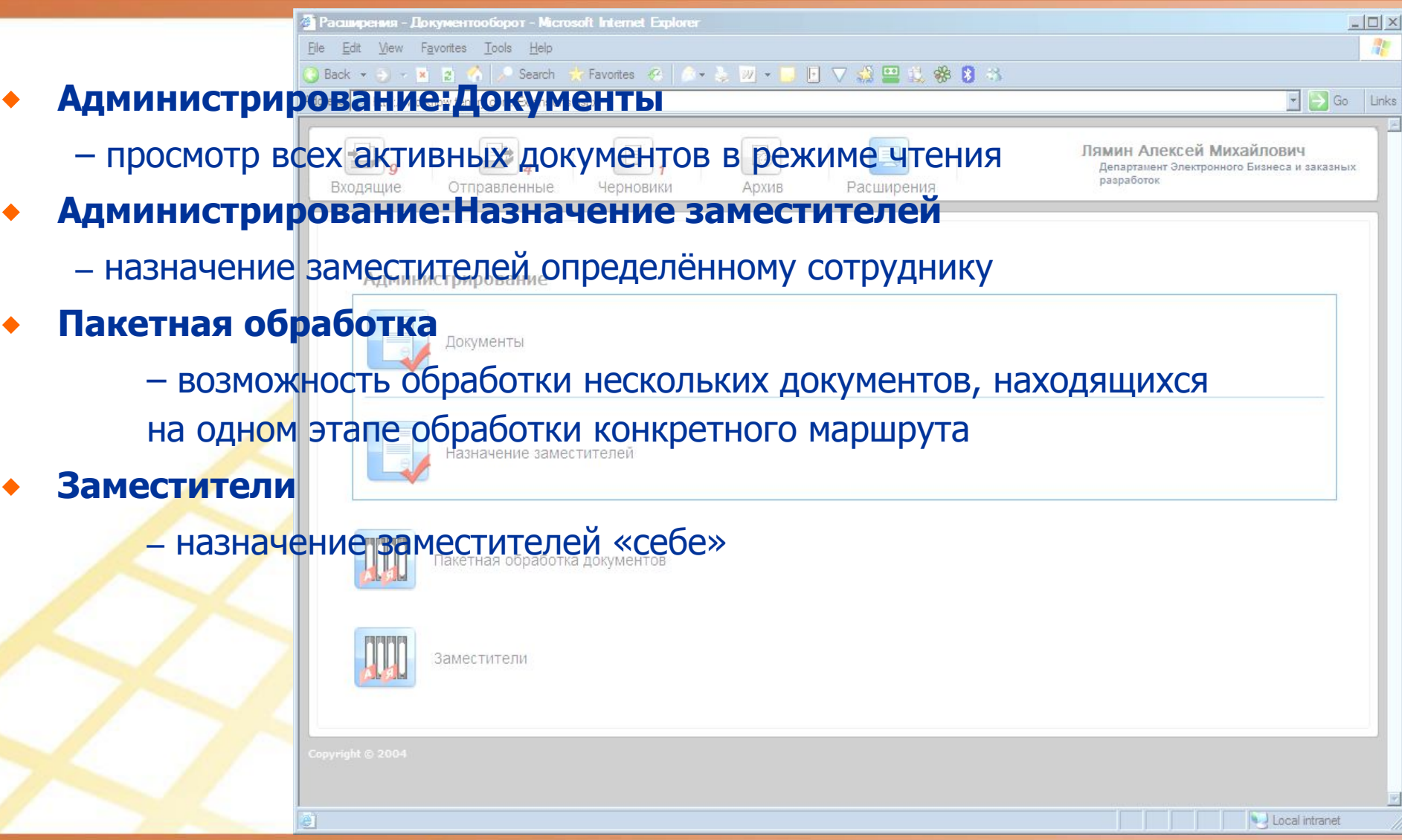

АКСИОМА УСПЕХА: СОВРЕМЕННЫЕ МЕТОДЫ УПРАВЛЕНИЯ БИЗНЕСОМ

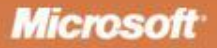

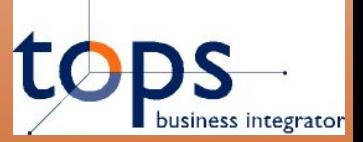

#### **DocHouse WorkFlow – Документы**

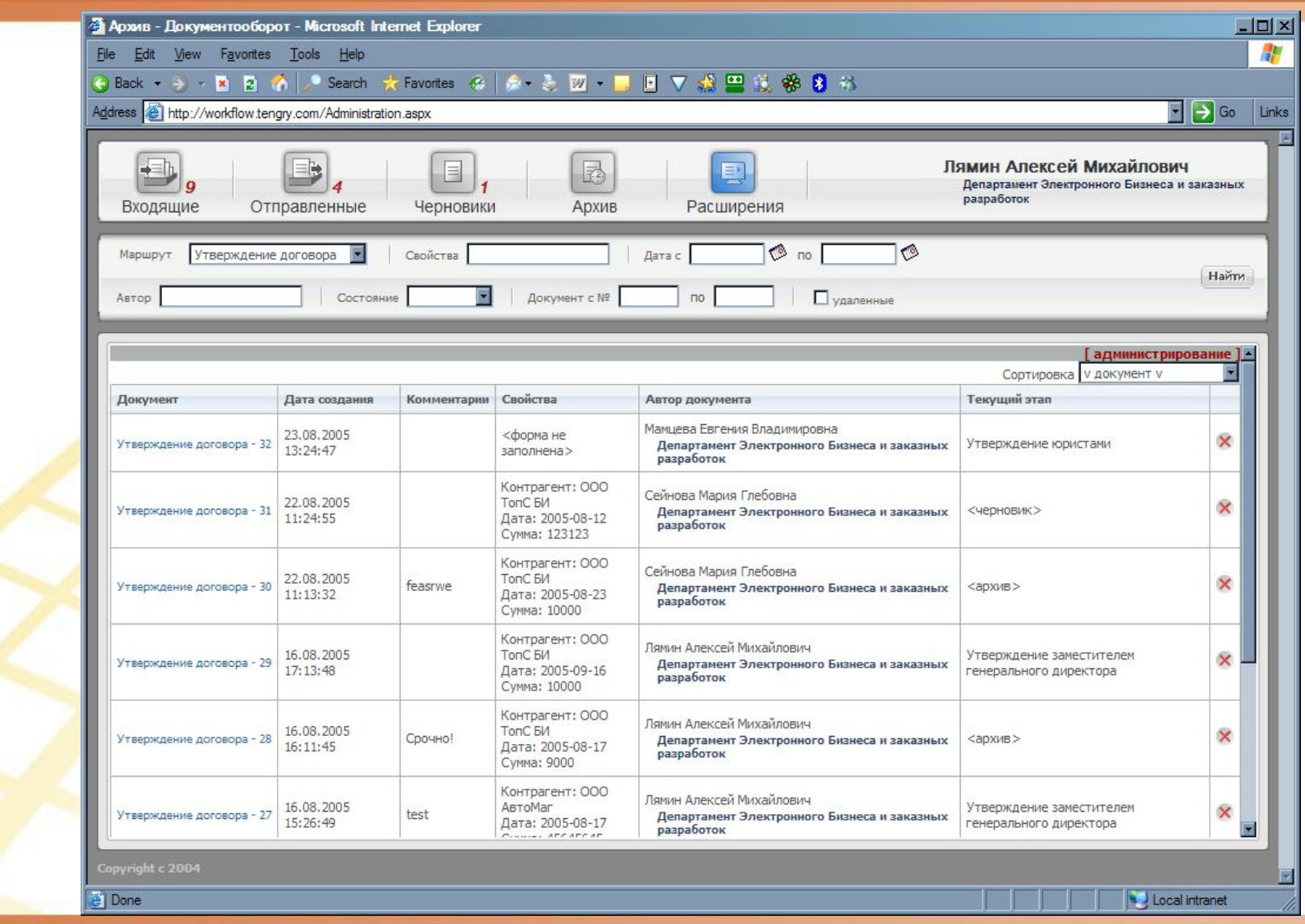

АКСИОМА УСПЕХА: СОВРЕМЕННЫЕ МЕТОДЫ УПРАВЛЕНИЯ БИЗНЕСОМ

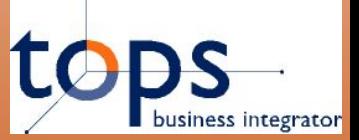

#### **DocHouse WorkFlow – Заместители**

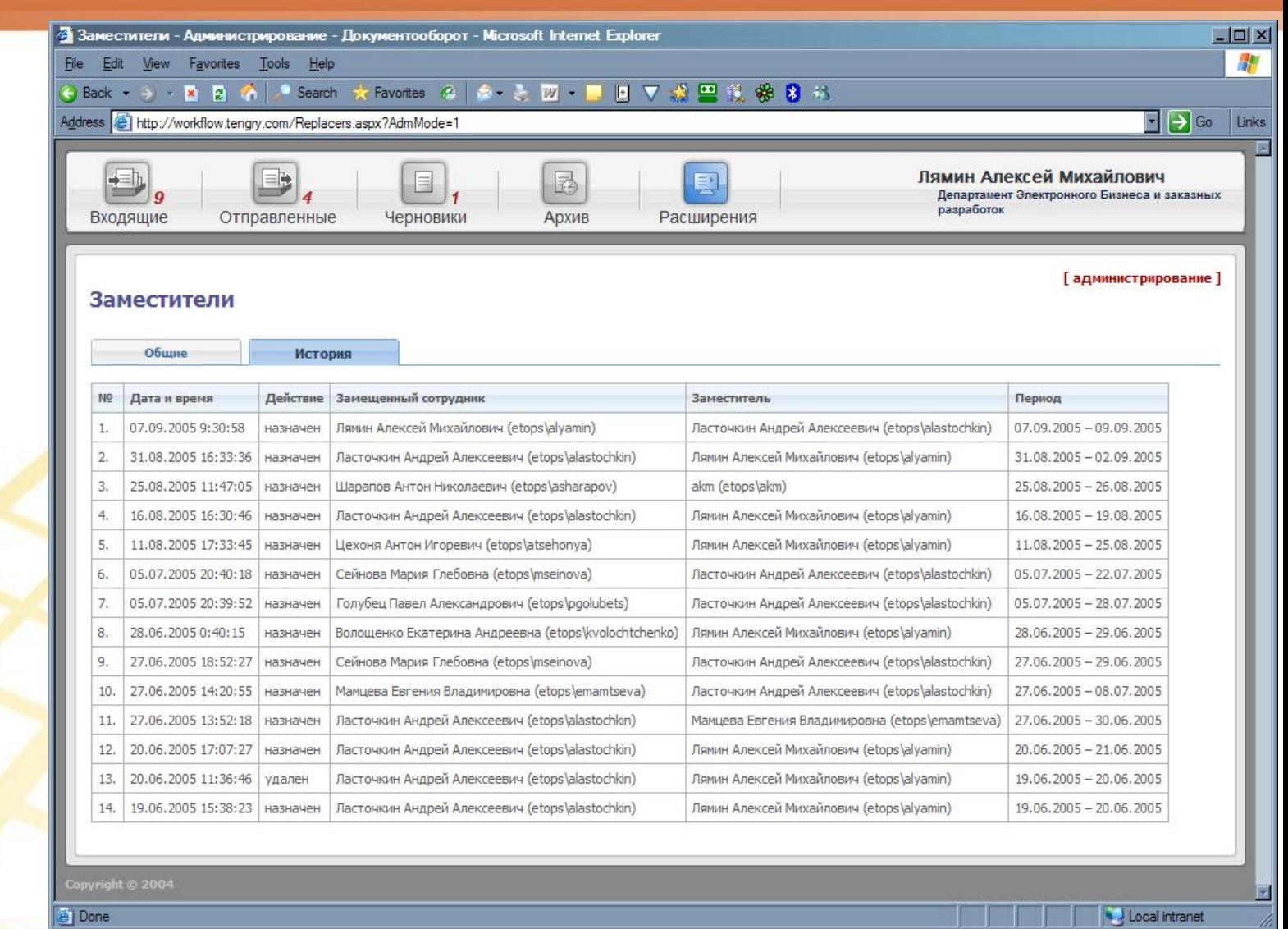

АКСИОМА УСПЕХА: СОВРЕМЕННЫЕ МЕТОДЫ УПРАВЛЕНИЯ БИЗНЕСОМ

# DocHouse WorkFlow - Пакетная обработка

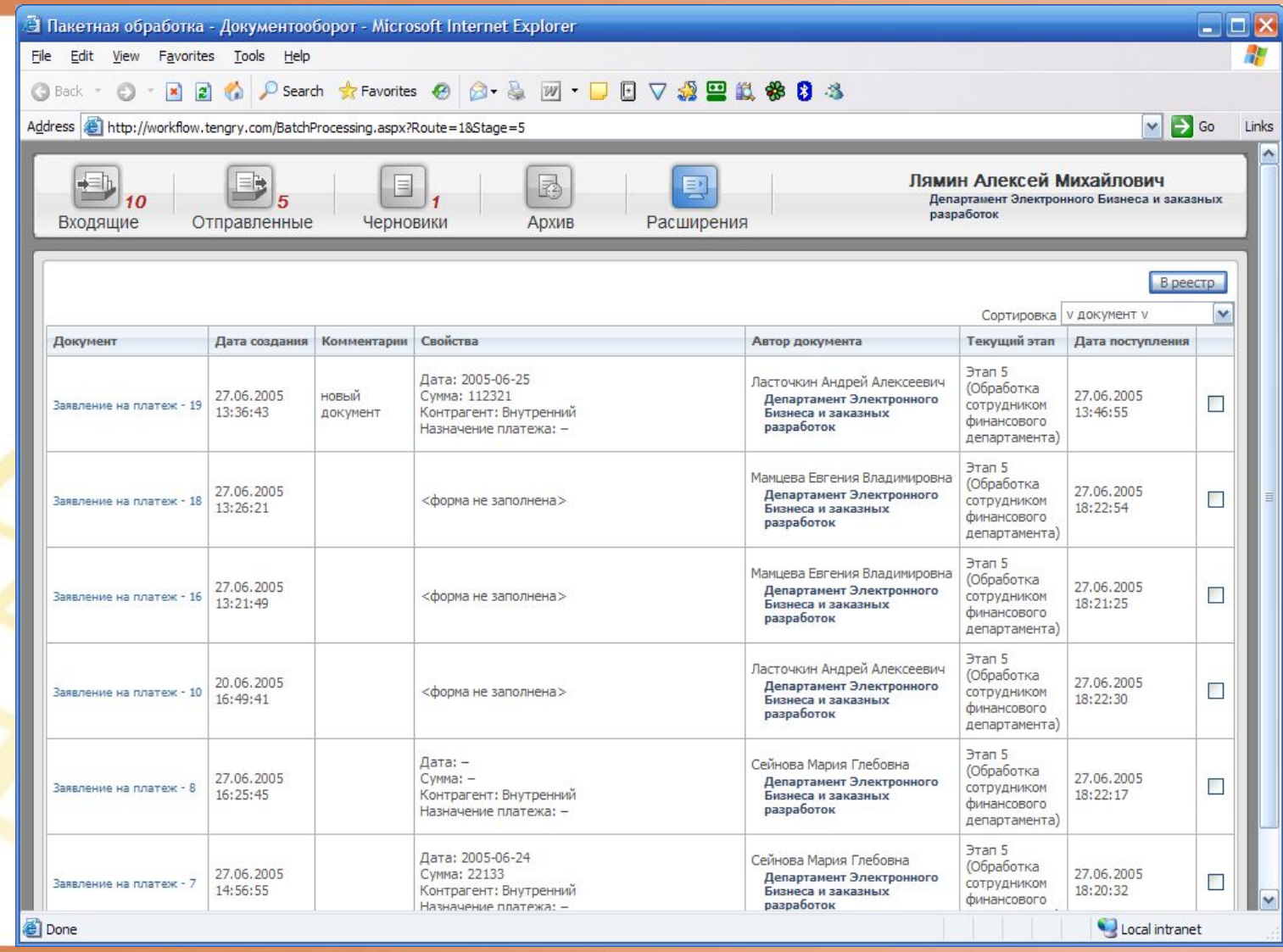

АКСИОМА УСПЕХА: СОВРЕМЕННЫЕ МЕТОДЫ УПРАВЛЕНИЯ БИЗНЕСОМ

# DocHouse WorkFlow - Интеграция с Outlook

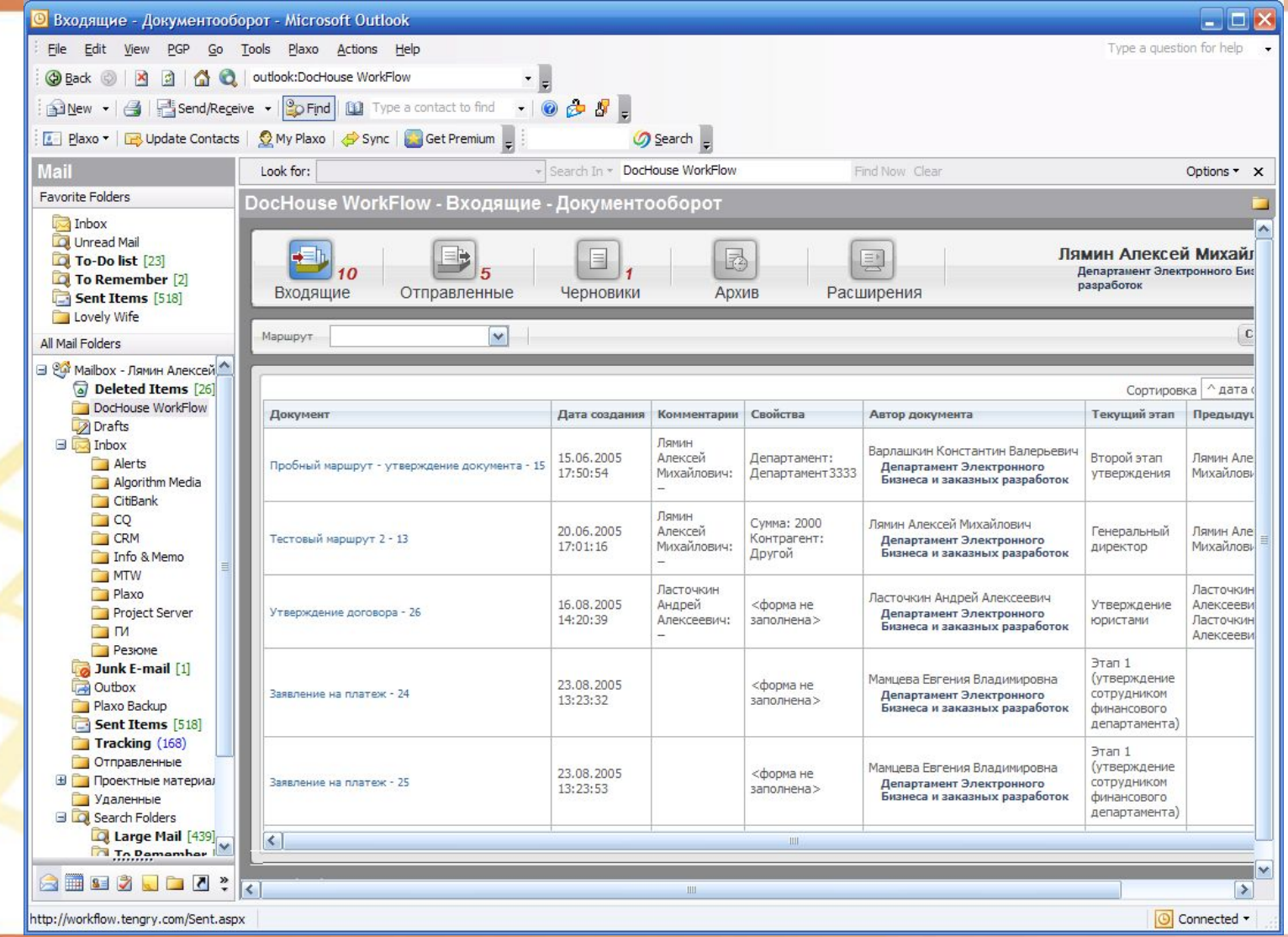

**Microsoft** 

АКСИОМА УСПЕХА: СОВРЕМЕННЫЕ МЕТОДЫ УПРАВЛЕНИЯ БИЗНЕСОМ

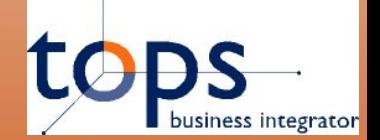

### **Работа с Системой TopS BI DocHouse Storage**

### **Работа с Системой TopS BI DocHouse Storage**

### **4. Работа с Системой – DocHouse Storage**

**Для работы с Системой TopS BI DocHouse Storage не требуется установка дополнительного программного обеспечения:** 

⬥ Административное управление системой –

**Microsof @nternet Explorer** 

Работа с Системой TopS BI DocHouse WorkFlow -

**Microsoft In @net Explorer** 

Работа с документами Системы -

**Microsoft Reifure System** 

**TO** 

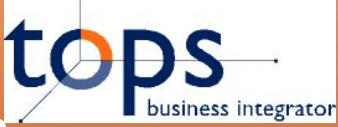

#### **DocHouse Storage – Поиск документов**

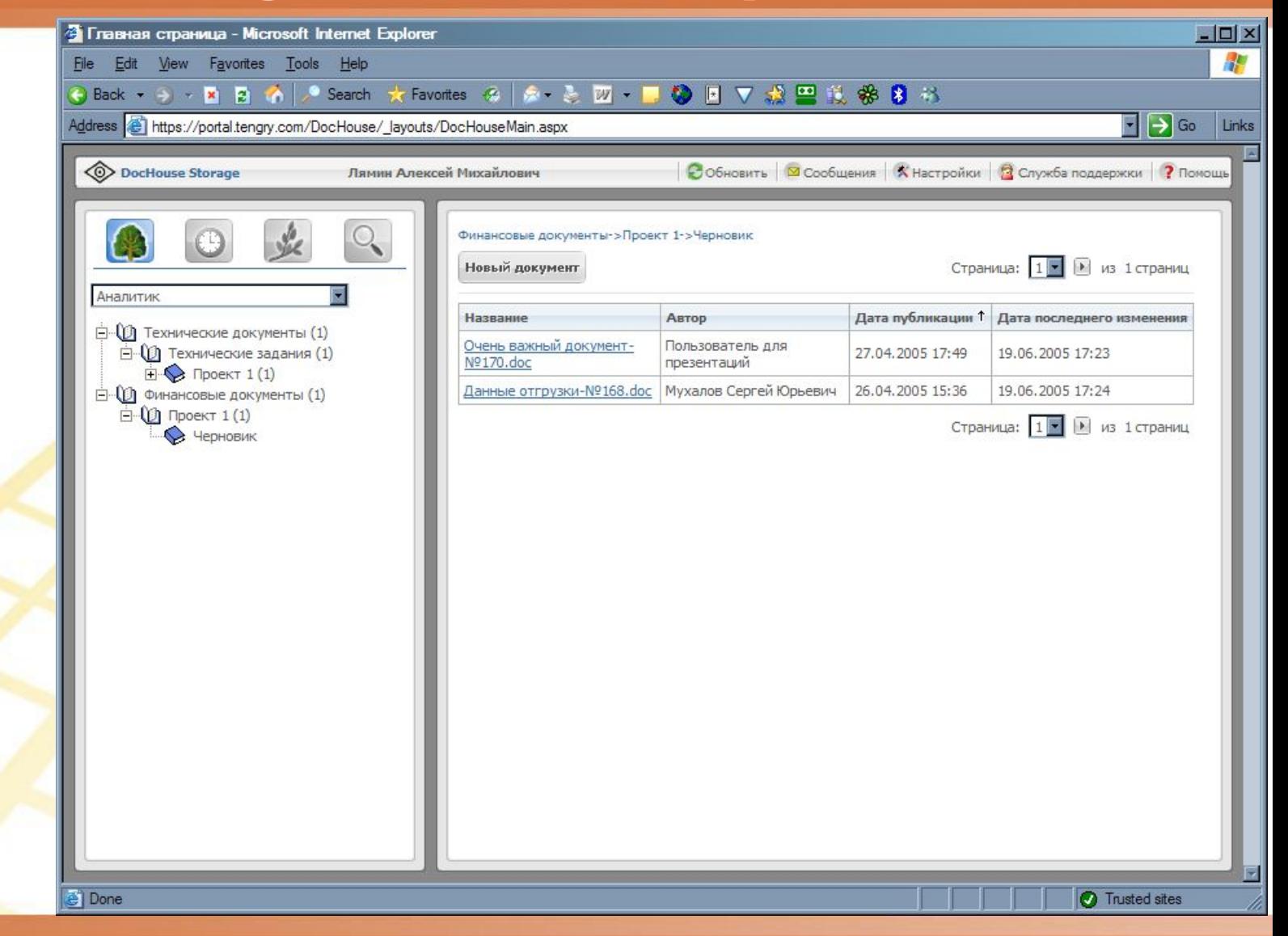

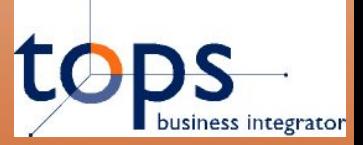

#### **DocHouse Storage – Документы**

 $\Box$  $\times$ • Главная страница - Microsoft Internet Explore Edit View Favorites Tools Help ◆ Search ★Favorites ※ | 6 × ※ | 27 × | | ● 日 ▽ 過 | 1 : ※ 8 8 お Back + - 121 ⬥ **Рубрикатор**  $\leftarrow$   $\rightarrow$  Go Address & https://portal.tengry.com/DocHouse/\_layouts/DocHouseMain.aspx Links – динамический персональный рубрикатор, позволяющий Служба поддержки Р Помоц просматривать документы в стиле стандартного проводника Новый документ Страница: 1 ▼ | ▶ из 1 страниц ⬥ **Используемые документы** Название Автор Дата публикации 1 Дата последнего изменения – просмотр списка открыты (1) документы (1) документов за: сегодня, вчера, 2005 17:49 19.06.2005 17:23 19.06.2005 17:24 последнюю неделю, последний месяц Страница: 1 • | • из 1 страниц ⬥ **Сокращённый рубрикатор** –динамический персональный рубрикатор, позволяющий просматривать документы в стиле Far, Norton Commander ⬥ **Поиск** – поисковая форма, позволяющая искать документы по содержимому и полям карточки**29 B** Done **O** Trusted sites

АКСИОМА УСПЕХА: СОВРЕМЕННЫЕ МЕТОДЫ УПРАВЛЕНИЯ БИЗНЕСОМ

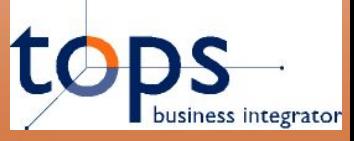

#### DocHouse Storage - Поисковая форма

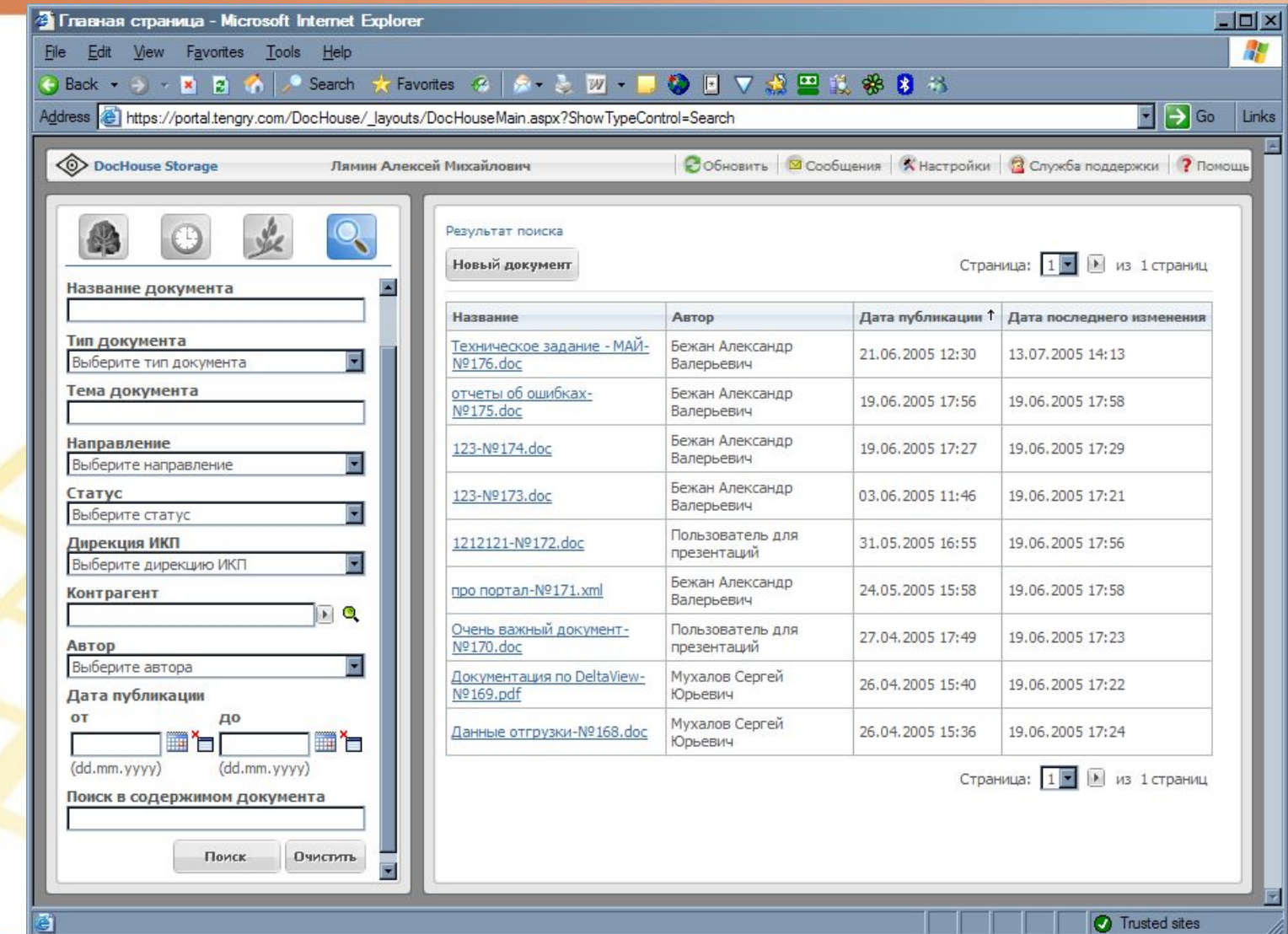

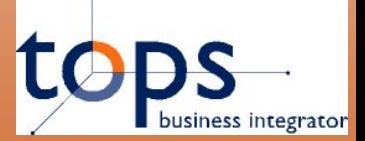

### DocHouse Storage - Настройки

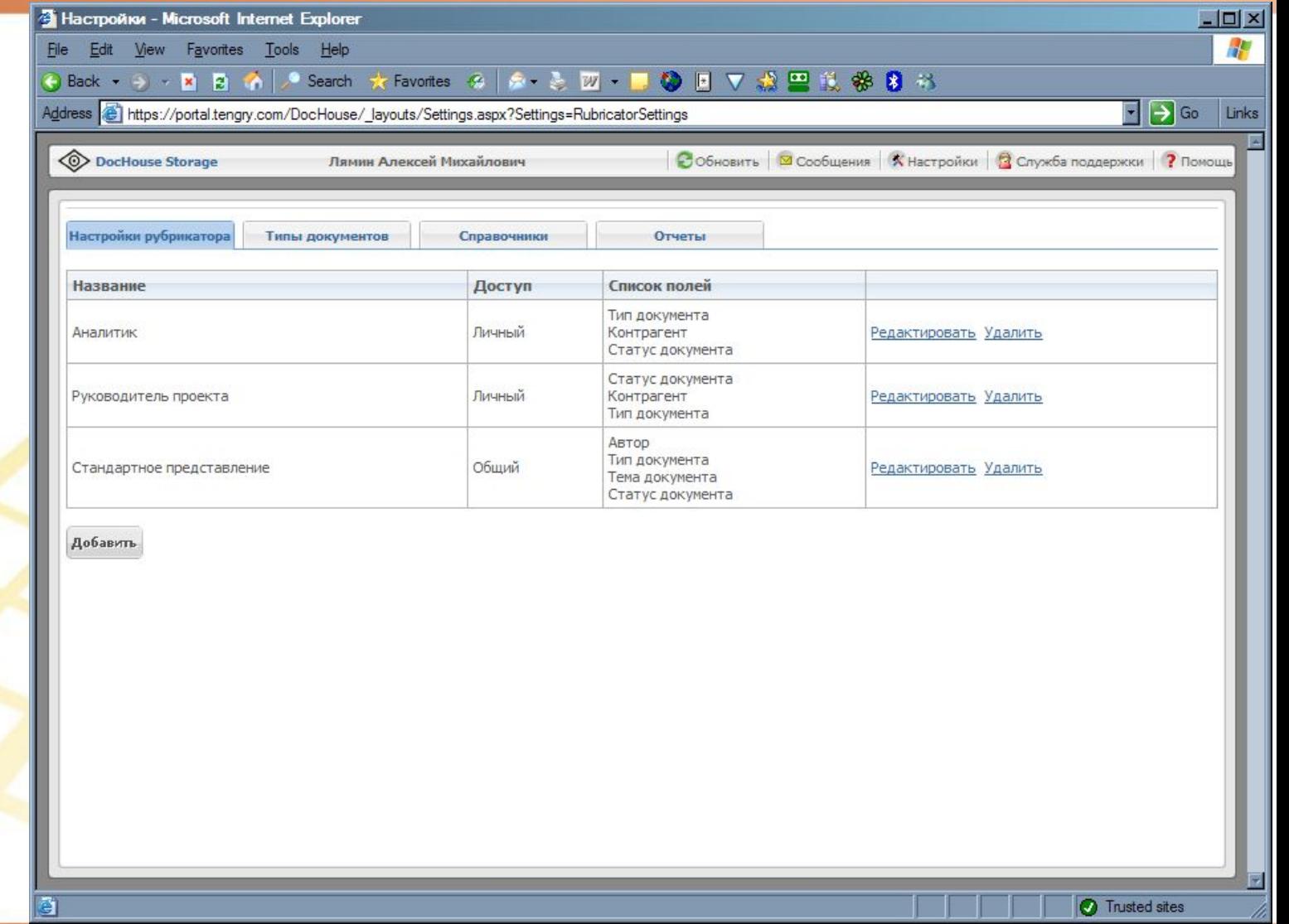

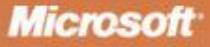

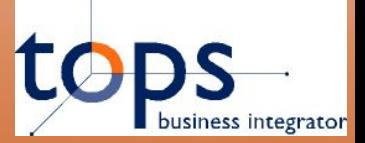

**Microsoft** 

### **DocHouse Storage – Настройки**

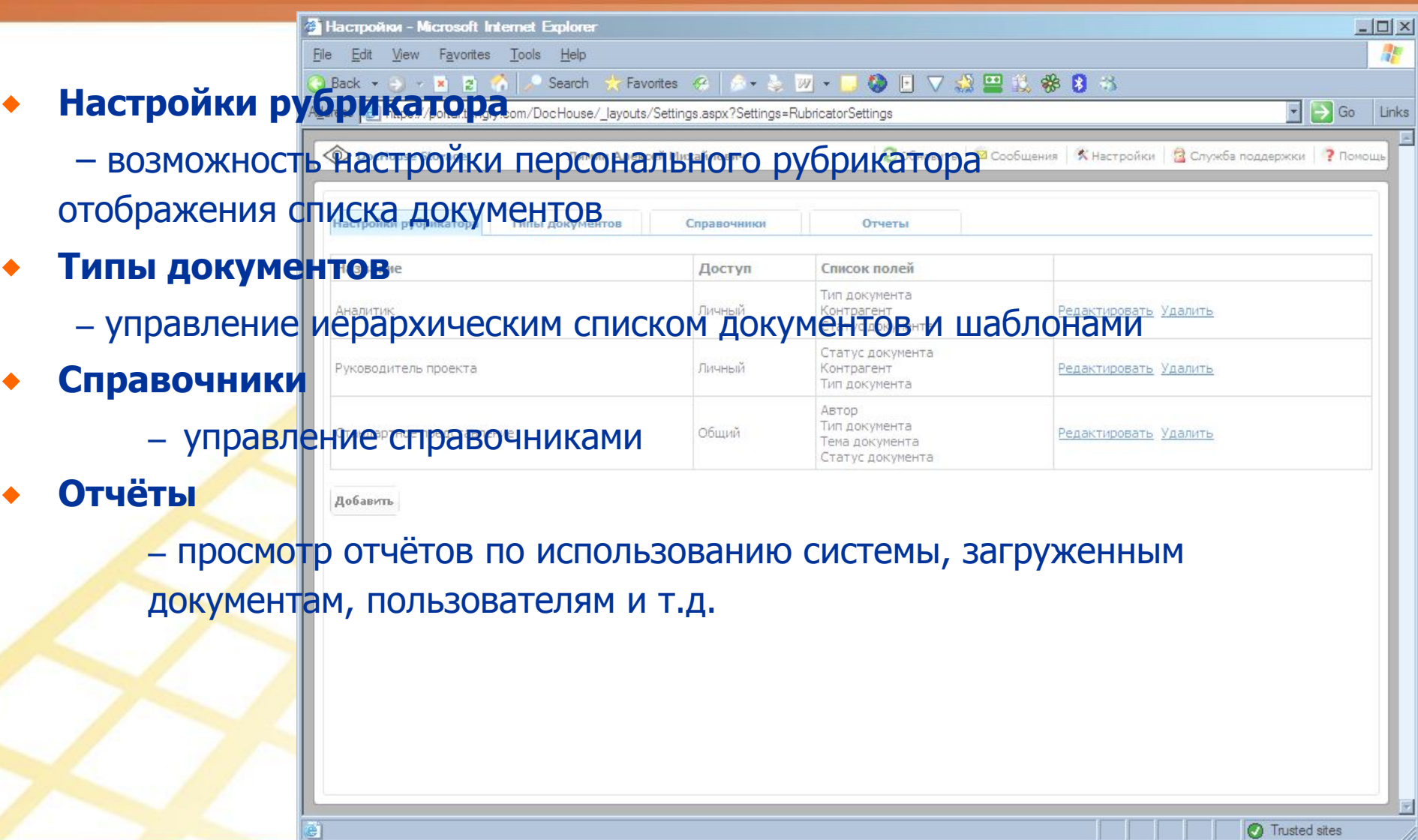

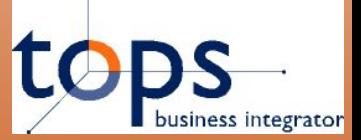

#### DocHouse Storage - Карточка

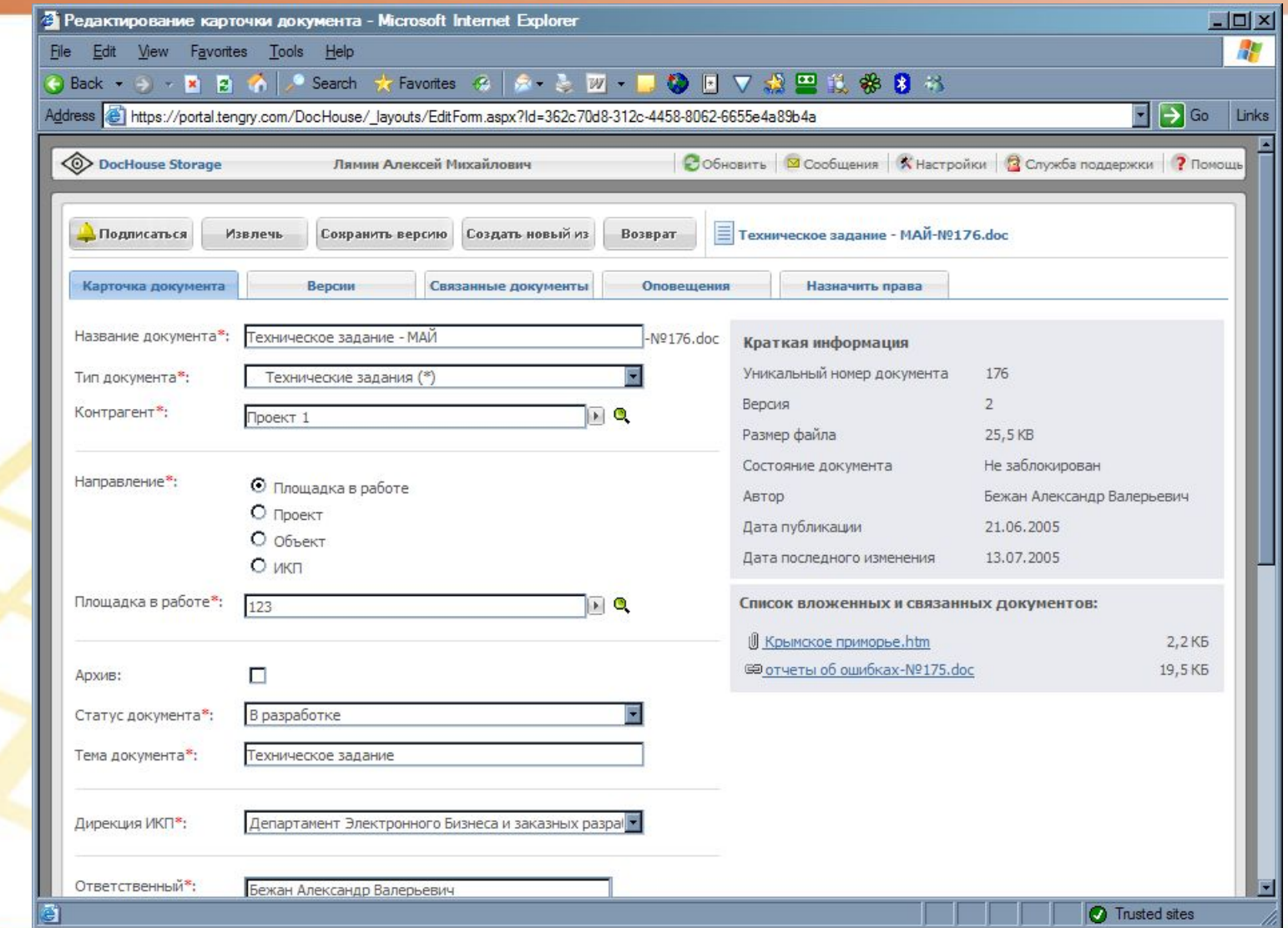

#### АКСИОМА УСПЕХА: СОВРЕМЕННЫЕ МЕТОДЫ УПРАВЛЕНИЯ БИЗНЕСОМ

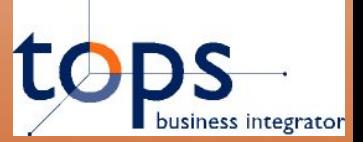

**Microsoft** 

#### **DocHouse Storage – Карточка**

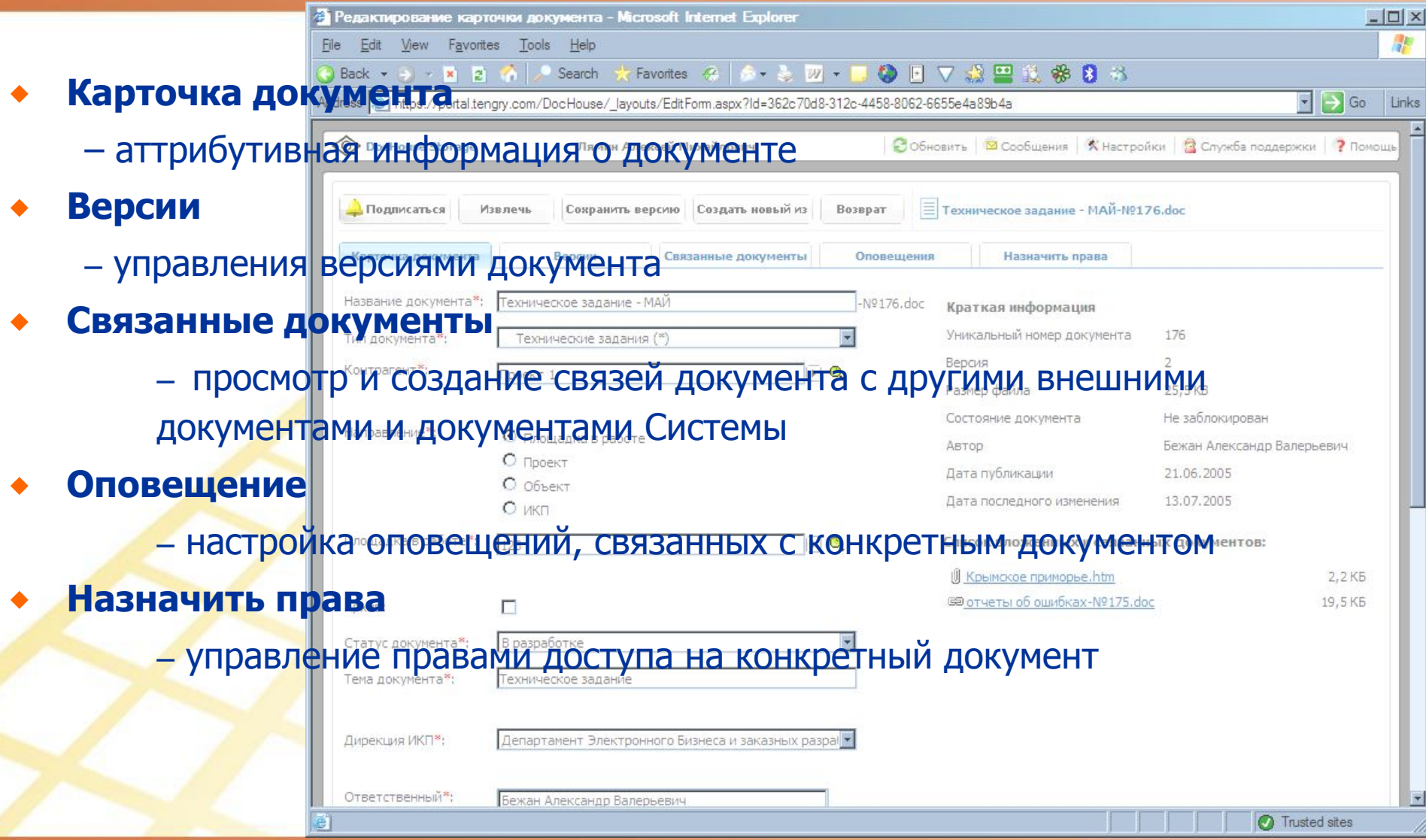

АКСИОМА УСПЕХА: СОВРЕМЕННЫЕ МЕТОДЫ УПРАВЛЕНИЯ БИЗНЕСОМ

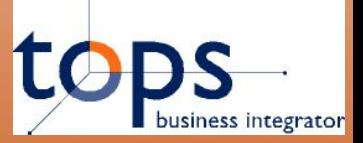

#### DocHouse Storage - Особенности

- Сквозная автоматическая нумерация всех документов
- Полная интеграция с приложениями Microsoft Office System
- Автоматический персонифицированный версионный контроль
- Оповещения о документе и отслеживание изменений
- Возможность создания персональных рубрикаторов
- Возможность поиска одновременно по контексту и по полям карточки
- Связанные документы
- Web интерфейс

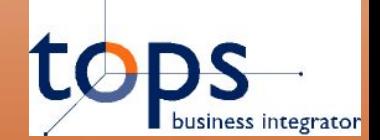

### **Примеры внедрений TopS BI DocHouse Storage**

### **Примеры внедрений TopS BI DocHouse Storage**

**36** 

АКСИОМА УСПЕХА: СОВРЕМЕННЫЕ МЕТОДЫ УПРАВЛЕНИЯ БИЗНЕСОМ

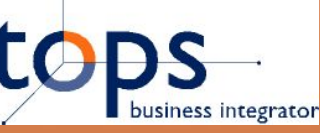

#### **5. Примеры внедрений – ТНТ-Телесеть**

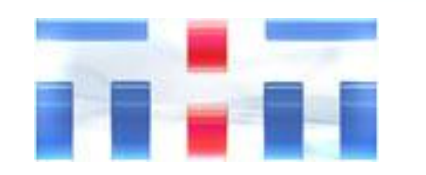

**Внедрение системы TopS BI DocHouse в Телекомпании ТНТ-Телесеть для организации корпоративного документооборота**

- ⬥ **Проблемы:**
	- ⬥ Неформализованные процессы обработки документов
	- ⬥ Большое количество бумажных документов
	- ⬥ Сложность определения актуальной версии
	- Задержка обработки документов или их потеря
	- ⬥ Сложность выделения из всех документов тех, которые необходимо обработать срочно
	- Невозможность работать с документами находясь вне офиса

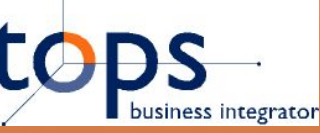

#### 5. Примеры внедрений - ТНТ-Телесеть

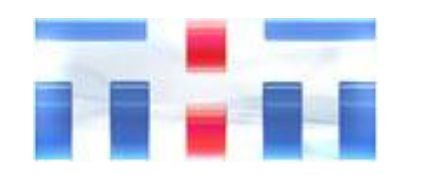

**Внедрение системы TopS** BI **DocHouse** R Телекомпании ТНТ-Телесеть для организации корпоративного документооборота

- Решение:
	- Внедрение TopS BI DocHouse
- Итог:
	- Разработаны «жёсткие» схемы жизненных циклов документов
	- Бумажные документы исчезли из внутреннего документооборота
	- Найти актуальную версию стало делом минуты
	- Легкость определения срочных документов, а так же лёгкость контроля обработки документов
	- Возможность работы с Системой через Интернет с использованием e-Token и VPN

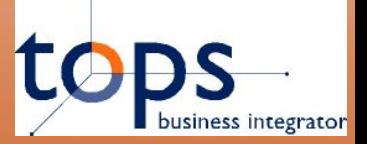

### **5. Примеры внедрений – ОФГ**

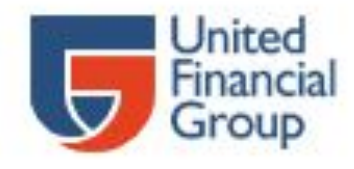

#### **Внедрение системы TopS BI DocHouse в ОФГ (Объединённой финансовой группе) для организации корпоративного документооборота**

- ⬥ **Проблемы:**
	- ⬥ Большое количество бумажных документов
	- ⬥ Большое количество неструктурированных электронных документов на файловом сервере
	- ⬥ Большой трафик по почте, при передаче документов, и, как следствие большое количество версий документов
	- ⬥ Сложность выделения из всех документов тех, которые необходимо обработать срочно
	- ⬥ Сложность организации прав доступа к документам
	- Сложности при поиске документов

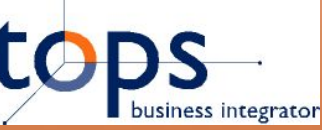

#### 5. Примеры внедрений - ТНТ-Телесеть

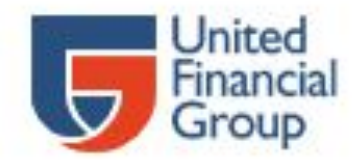

Внедрение системы TopS BI DocHouse в ОФГ (Объединённой финансовой группе) ДЛЯ организации корпоративного документооборота

- Решение:
	- Внедрение TopS BI DocHouse
- Итог:
	- Внедрено корпоративное хранилище документов
	- Документы передаются как ссылки в Системе, а не как вложения в почтовые письма
	- Права доступа назначаются автоматически, в зависимости от атрибутов документов
	- Поиск стал занимать значительно меньше времени

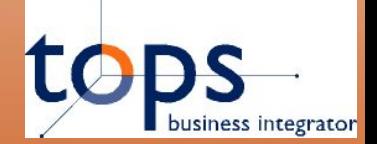

### **Варианты развития TopS BI DocHouse**

### **Варианты развития TopS BI DocHouse**

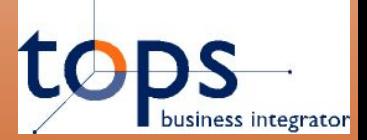

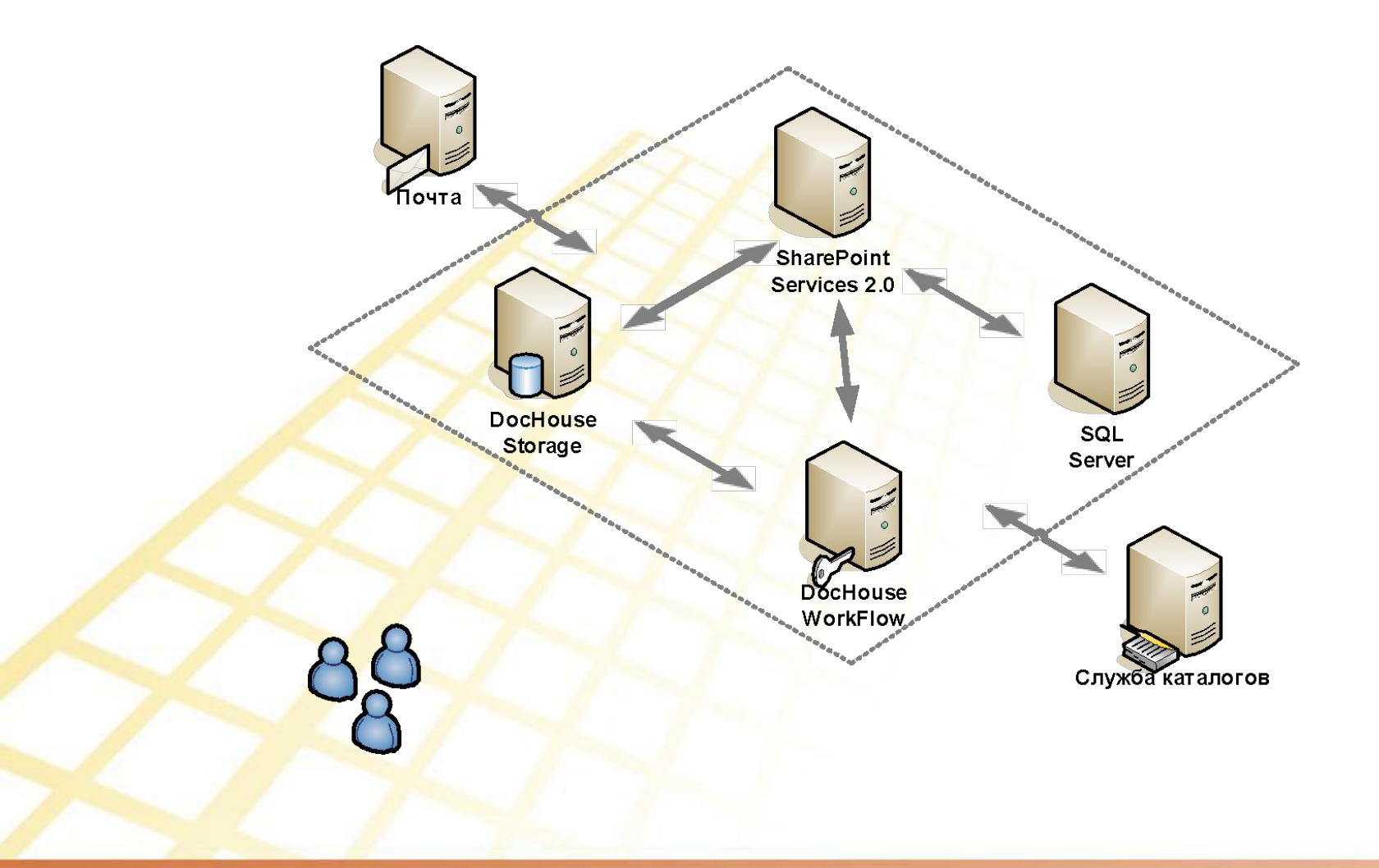

АКСИОМА УСПЕХА: СОВРЕМЕННЫЕ МЕТОДЫ УПРАВЛЕНИЯ БИЗНЕСОМ

**Microsoft** 

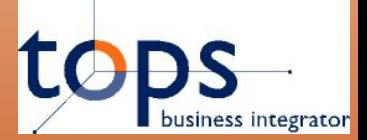

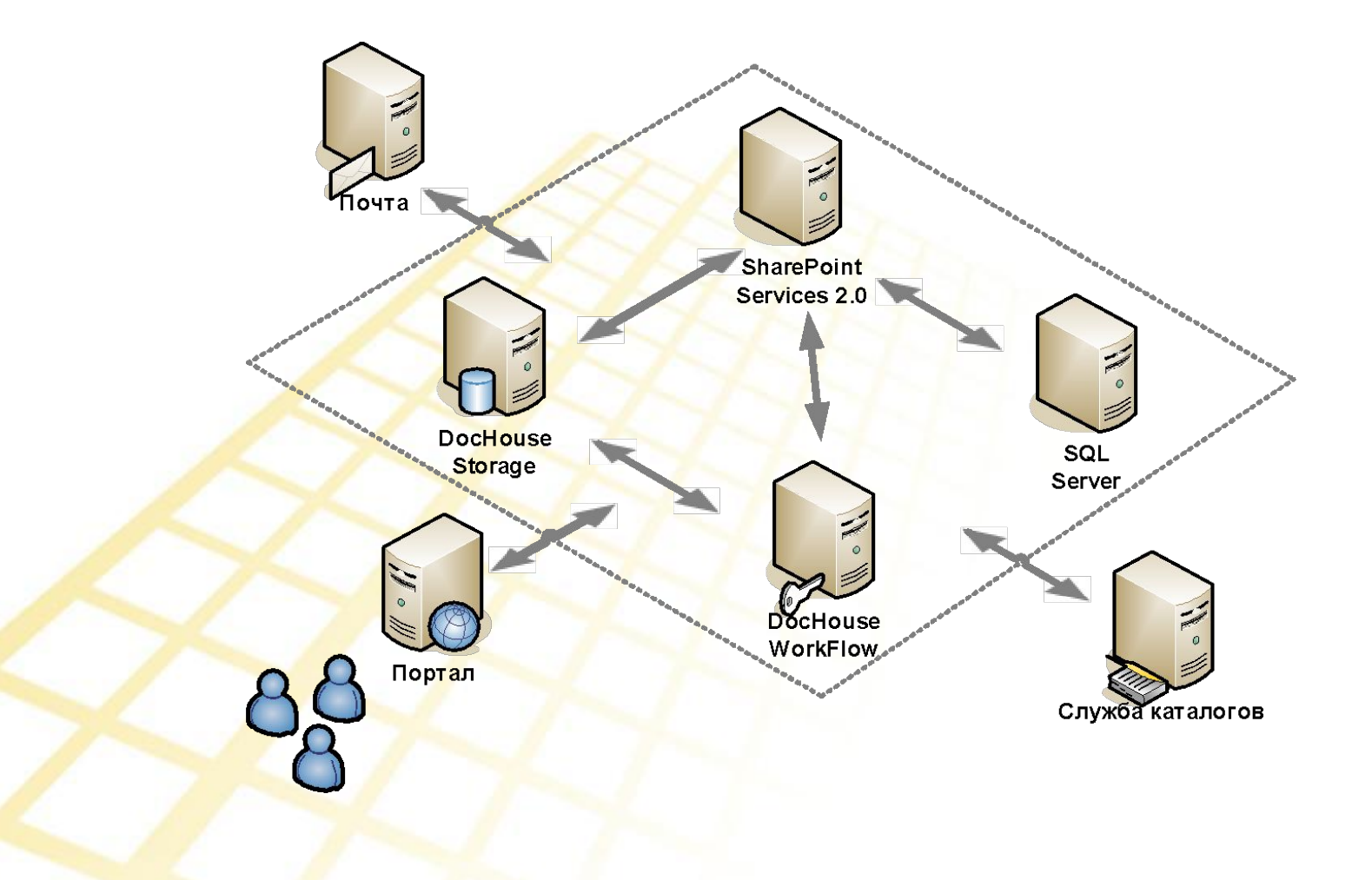

**43** 

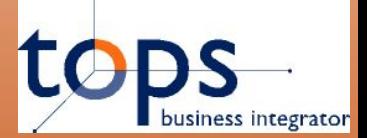

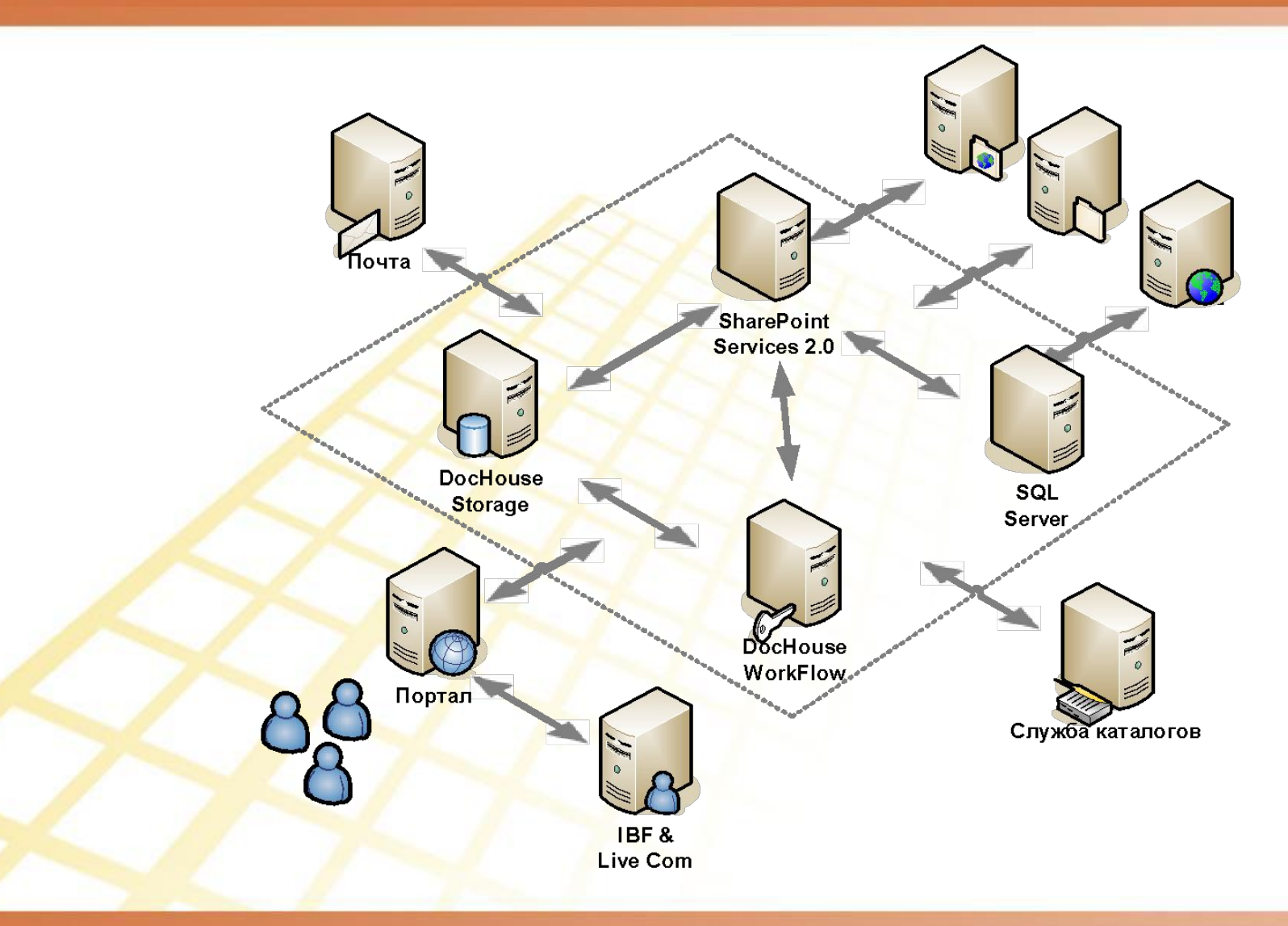

АКСИОМА УСПЕХА: СОВРЕМЕННЫЕ МЕТОДЫ УПРАВЛЕНИЯ БИЗНЕСОМ

**Microsoft** 

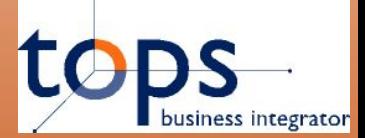

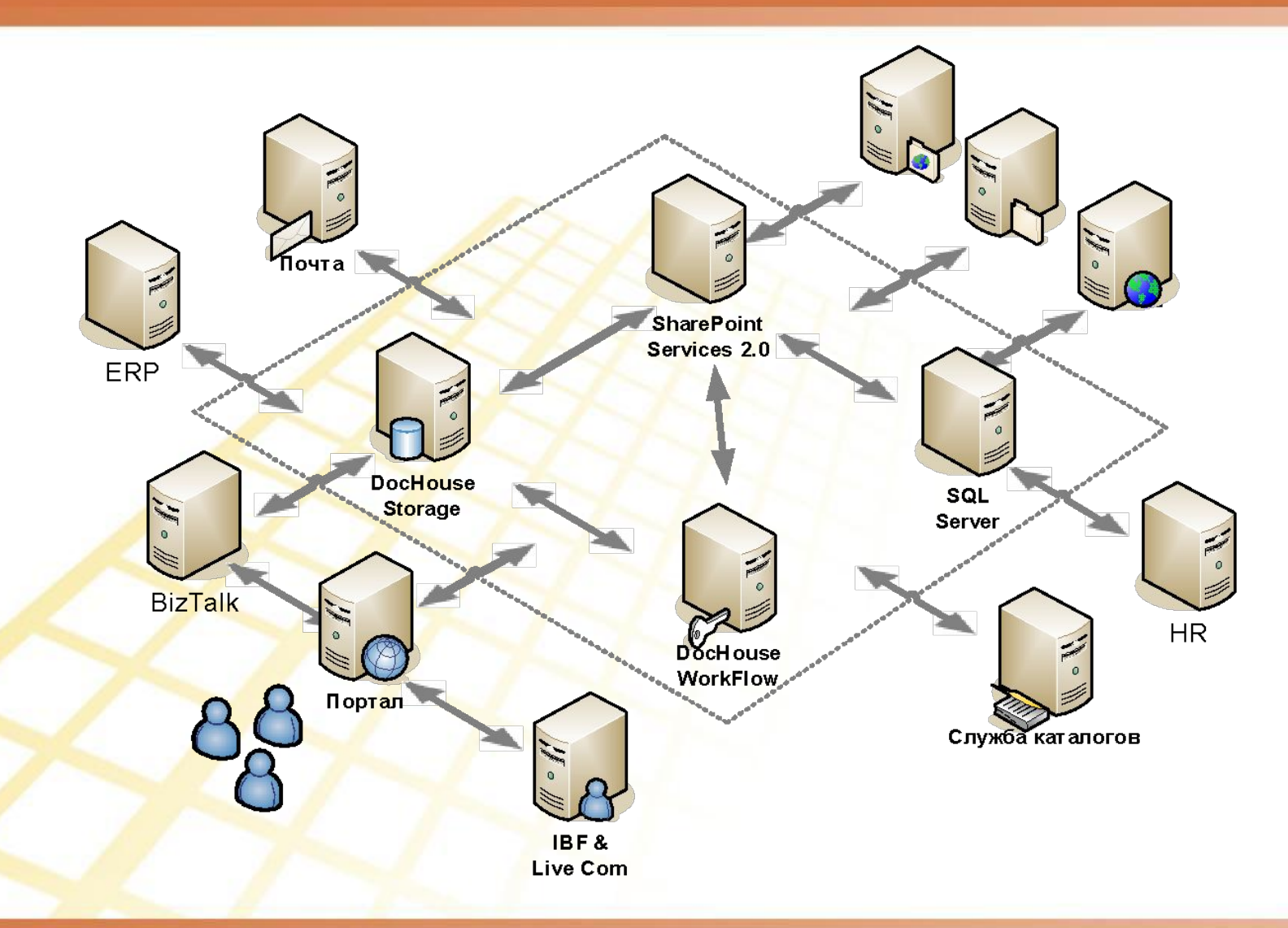

АКСИОМА УСПЕХА: СОВРЕМЕННЫЕ МЕТОДЫ УПРАВЛЕНИЯ БИЗНЕСОМ

**Microsoft** 

#### 7. Итог

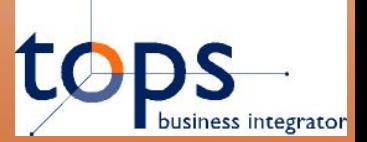

#### **Основные** преимущества, получаемые B результате внедрения линейки продуктов DocHouse

- Повышение прозрачности движения документов и поддержка жизненного цикла документов
- Единое место хранения документов
- Организация единого корпоративного информационного пространства
- Удобный и эффективный поиск как по мета информации так и по **КОНТЕКСТУ ДОКУМЕНТОВ**
- Объединение и обеспечение сохранности корпоративной информации
- Поддержка жизненного цикла документов
- Ручной и автоматический версионирование

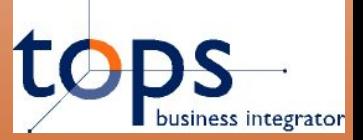

#### **Дополнительно**

#### **Дополнительные преимущества линейки продуктов TopS BI DocHouse:**

- Интеграции с корпоративным порталом SharePoint Portal
- Возможность интеграции с другими корпоративными системами
- Web решение
- Гибкий механизм оповещений и напоминания
- ⬥ Удобное администрирование и поддержка
- Изменение процесса «на ходу»
- Стандартизация карточек и шаблонов документов
- ⬥ Возможность пакетной обработки документов
- ⬥ Возможность обработки нескольких документов сразу

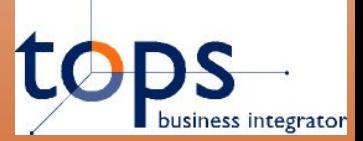

# **Спасибо за внимание! Буду рад ответить на Ваши вопросы**

**Лямин Алексей Руководитель практики Microsoft Департамента ЭБ и ЗР**

**Телефон: 777-66-08 E-mail: alyamin@topsbi.ru**

АКСИОМА УСПЕХА: СОВРЕМЕННЫЕ МЕТОДЫ УПРАВЛЕНИЯ БИЗНЕСОМ

**Microsoft**